# **CSc 120 Introduction to Computer Programming II**

*Adapted from slides by Dr. Saumya Debray*

10: Linked Lists

# Python lists: reprise

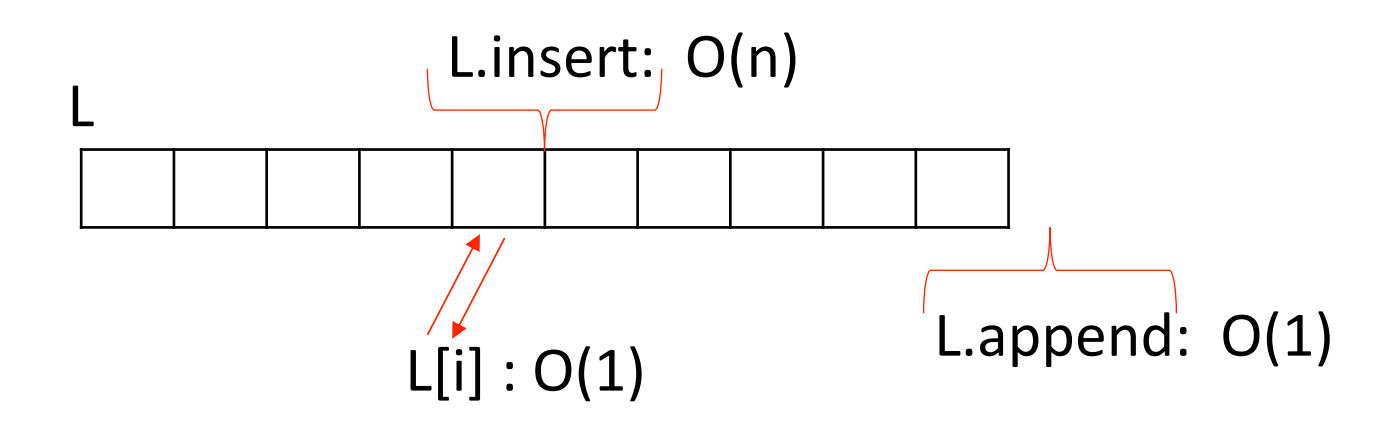

concatenating two lists:  $O(n)$ 

**Question**: Can we do insertion and concatenation in O(1) time? (complexity of other operations may change). ⇒ "**Linked list"** 

# Python lists: reprise

- Key feature: L[i] and L[i+1] are adjacent in memory
- This makes accessing  $L[i]$  very efficient
	- $O(1)$
- Insertion and concatenation require moving  $O(n)$  elements  $- O(n)$

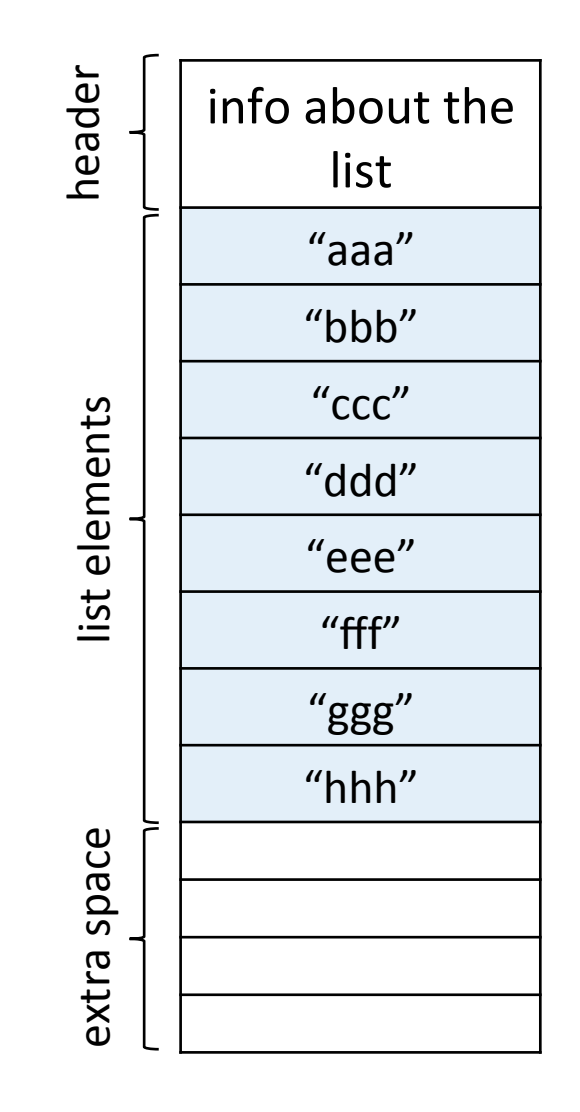

- To get  $O(1)$  insertion and concatenation, we cannot afford to move  $O(n)$  list elements
- We have to relax the requirement that i<sup>th</sup> element is adjacent to  $(i+1)$ <sup>st</sup> element
	- $-$  any element can be anywhere in memory
- Each element has to tell us where to find the next element

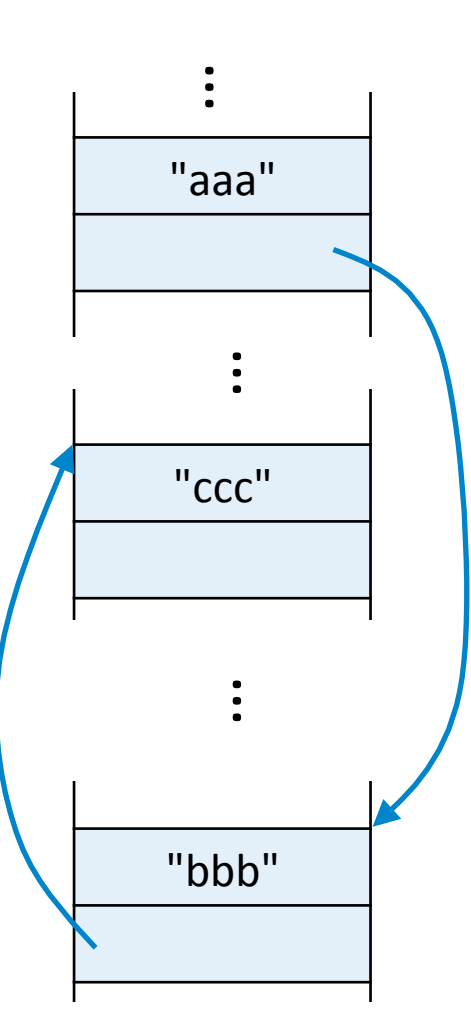

…<br>…

• Linked list:

A collection of elements where each element has a value and a reference to the next element.

There is at least one variable that references the beginning of the list.

Each element of the list has a reference to the next list element

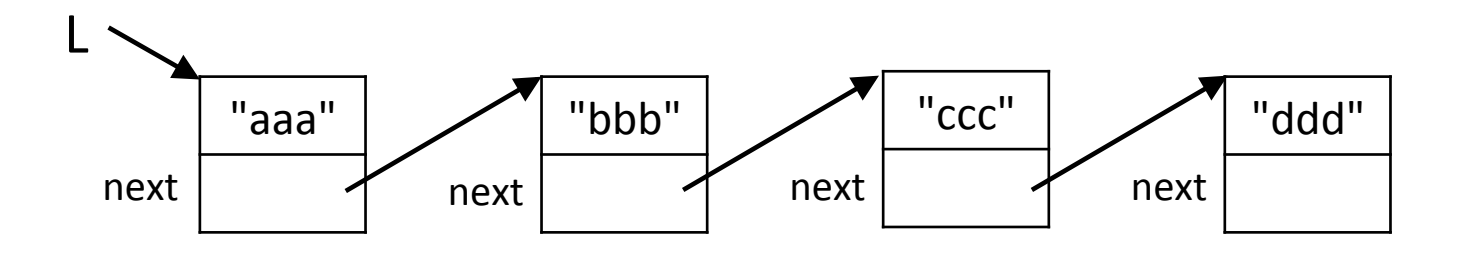

With each element of the list, keep a reference to the next list element

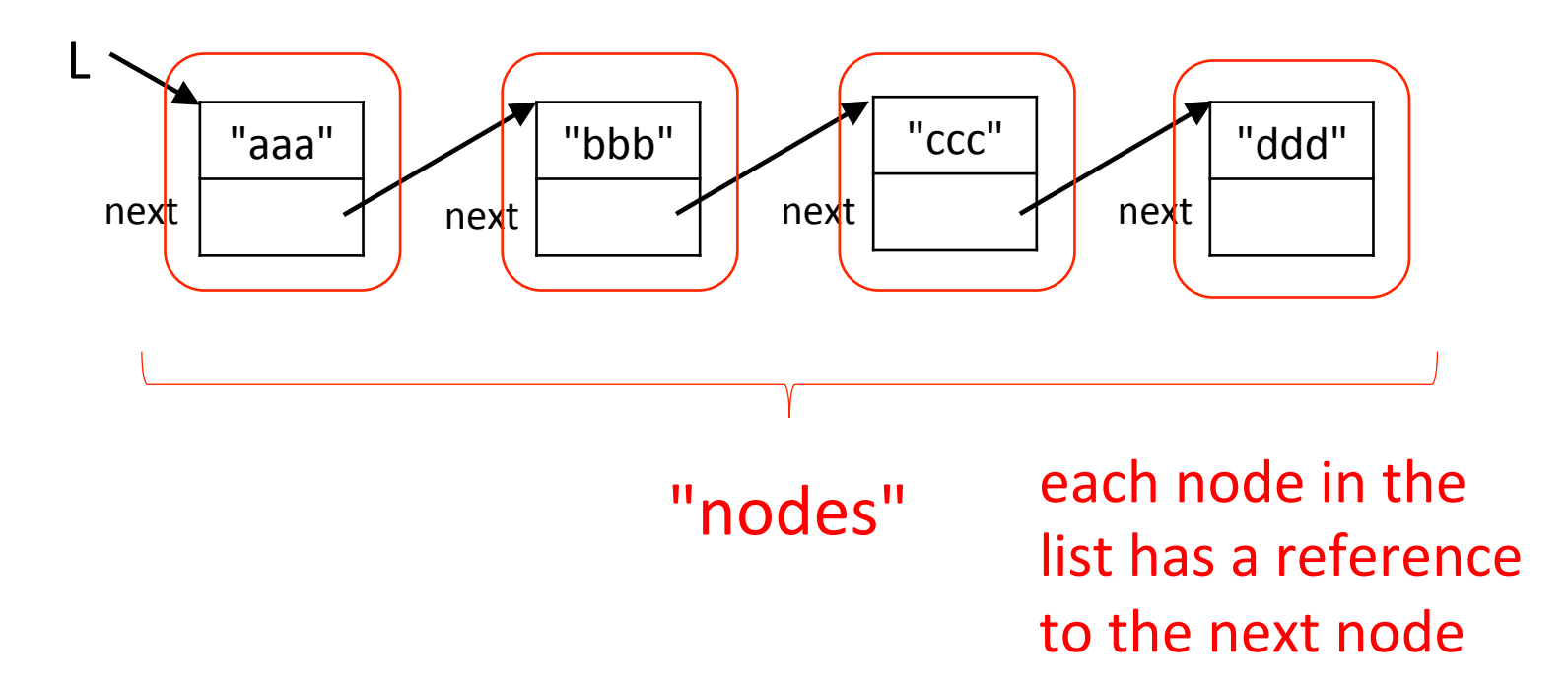

With each element of the list, keep a reference to the next list element

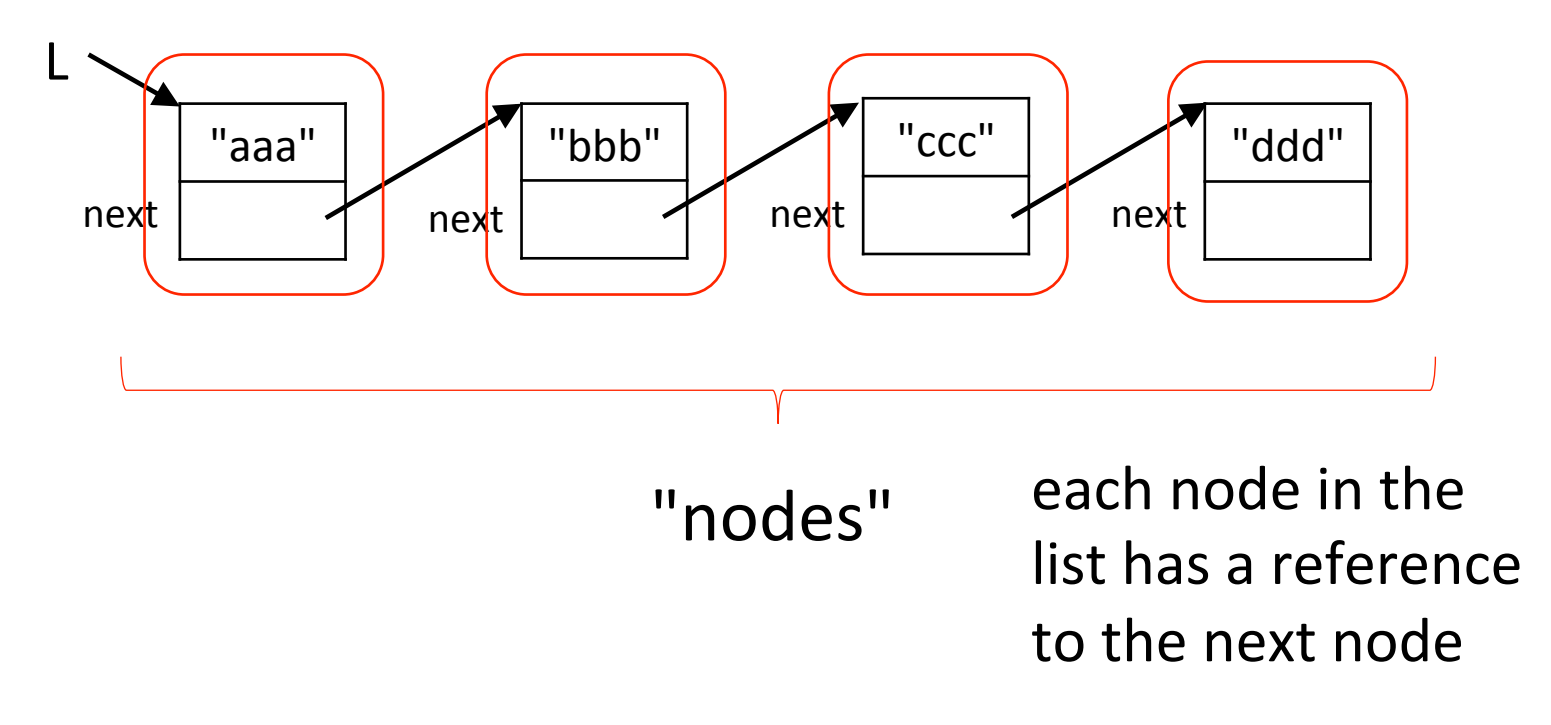

Let's explore this idea using a file for a "node"

With each element of the list, keep a reference to the next list element

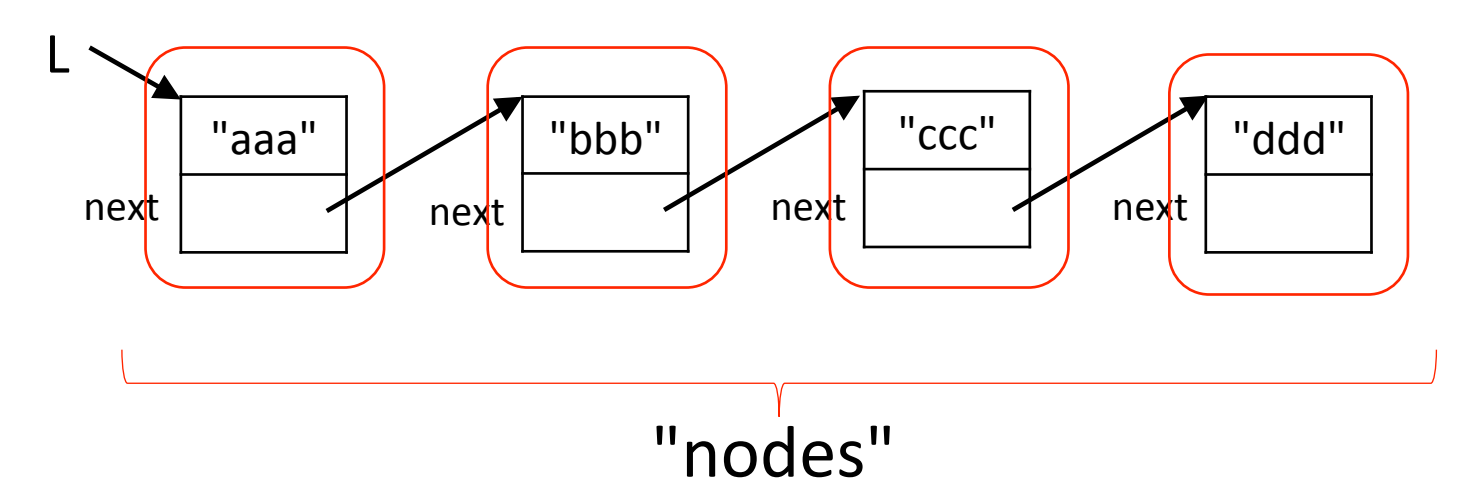

Let's explore this idea using a file for a "node"

each file has two lines:

- $\blacksquare$  the first line is a value
- the second line is a reference to the next "node" (file)

- Let's explore this idea using a file for a "node"
	- each file has two lines:
	- the first line is a value
	- **•** the second line is a reference to the next "node" (file)

Sample file "node": filename is 24.txt

value: aaa

 next: 3.txt 

# **EXERCISE**

• Exploring linked lists using files as nodes

How would we add the word "total" to our linked lists of files so that the sentence reads:

*The expert in anything was once a total beginner.* 

# **EXERCISE**

• Exploring linked lists using files as nodes

How would we add the word "total" to our linked lists of files so that the sentence reads:

*The expert in anything was once a total beginner.* 

Create a new "node" (a new file)

- The first line is "total"
- The second line is 19.txt
- What else do we have to do?

- modify the file node for the value "a" to change its reference

References are addresses in memory.

Here is the diagram with explicit addresses (simplified).

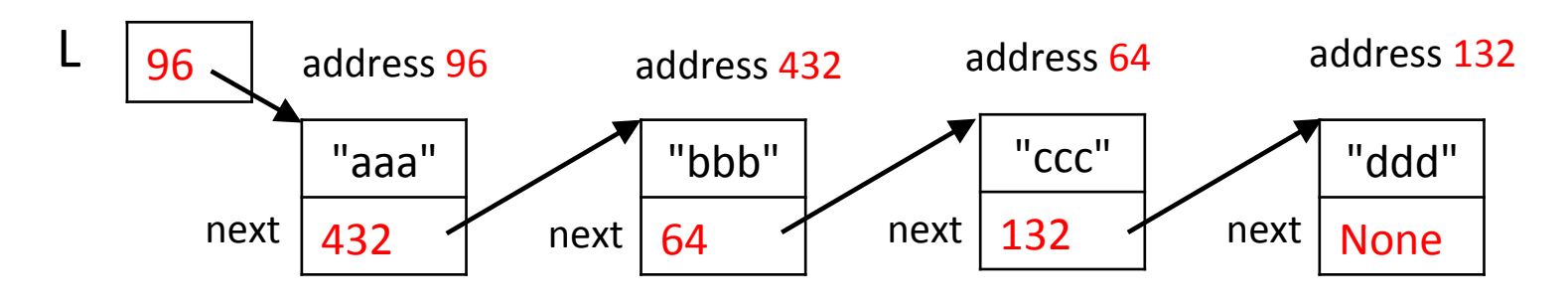

#### Consider inserting a new node into the linked list

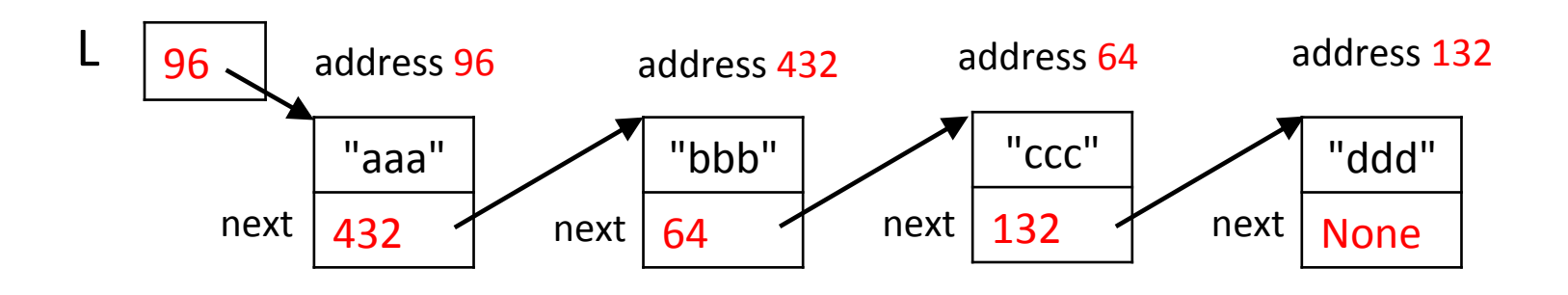

Specifically, add a new node between "bbb" and "ccc". What do we change?

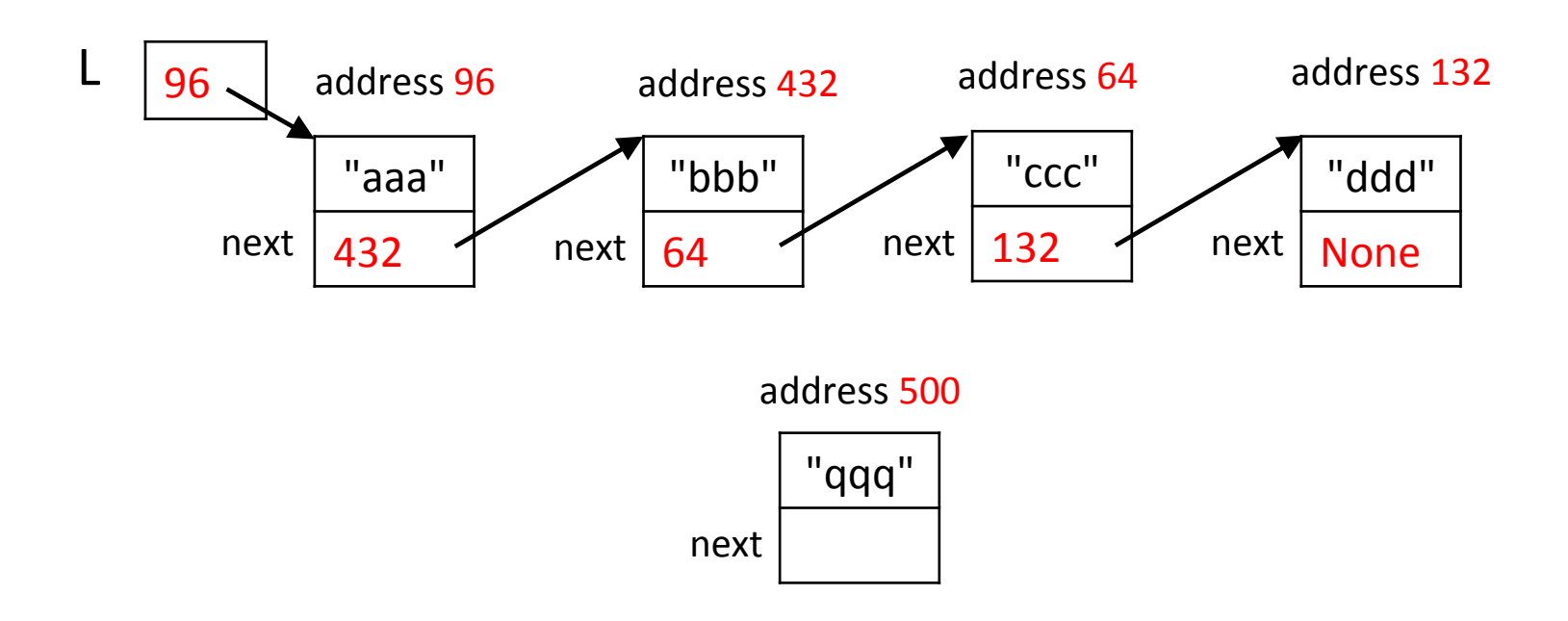

Specifically, add a new node between "bbb" and "ccc". What do we change?

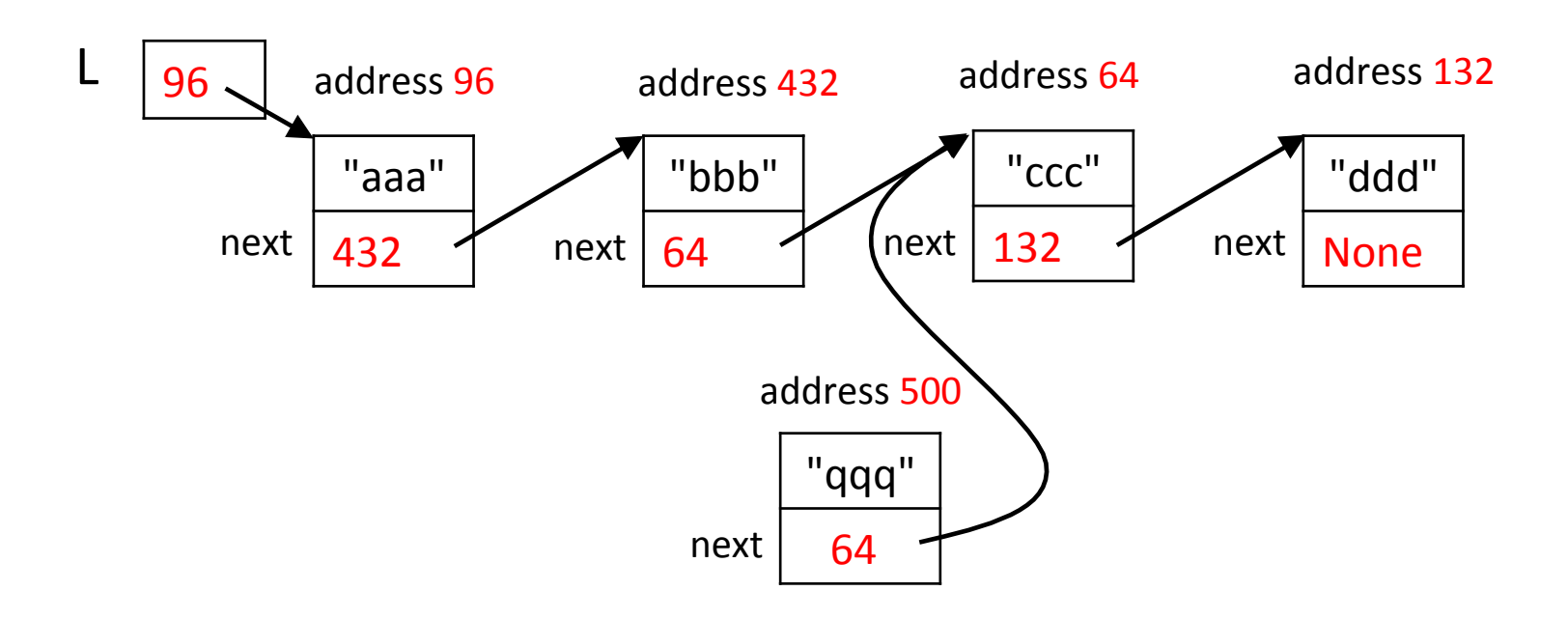

We want to add a new node between "bbb" and "ccc". What do we change?

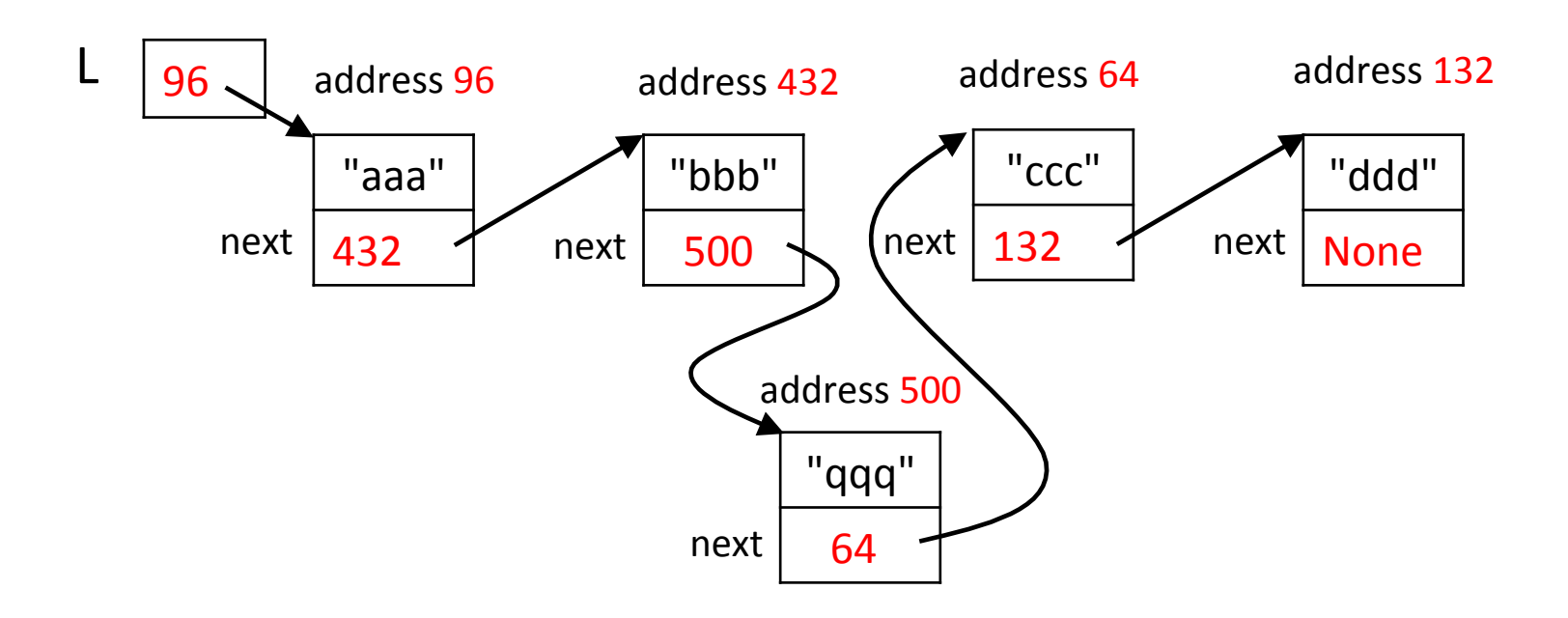

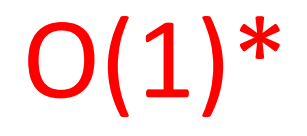

Set the next references appropriately. What is the complexity of insertion?

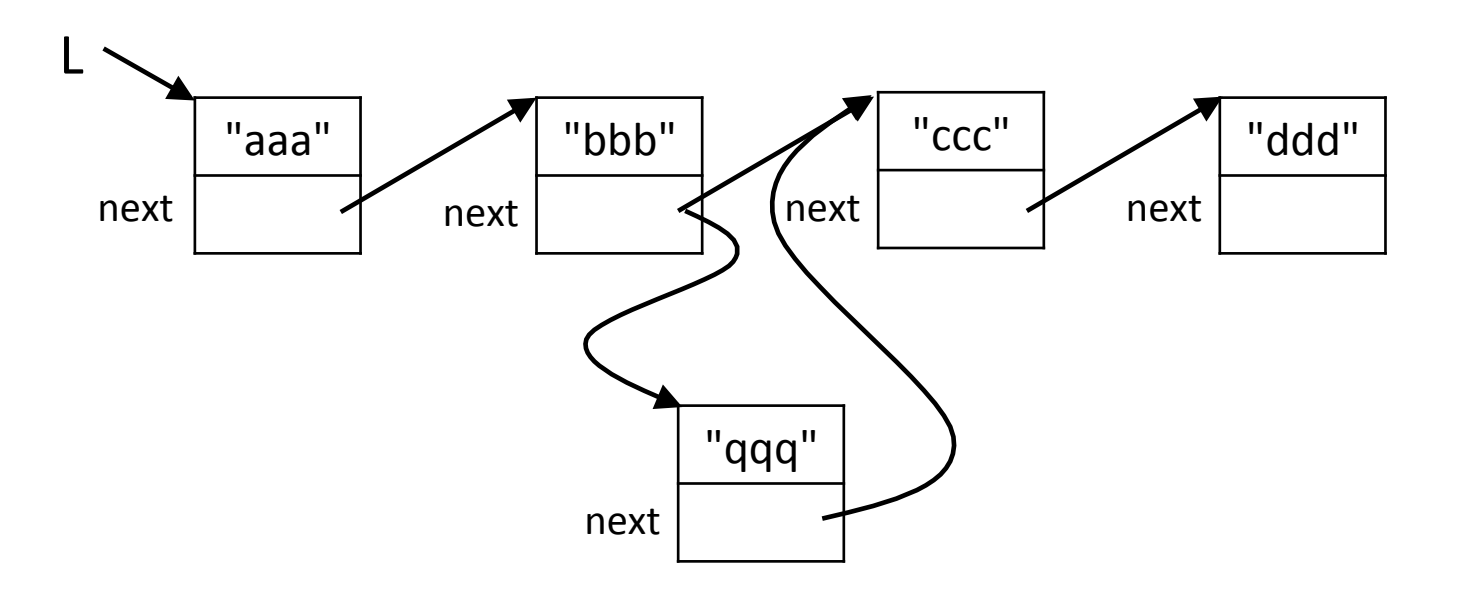

\*assuming we have a reference to the node of insertion

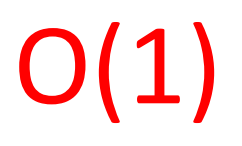

To insert an element into a linked list: set next references appropriately

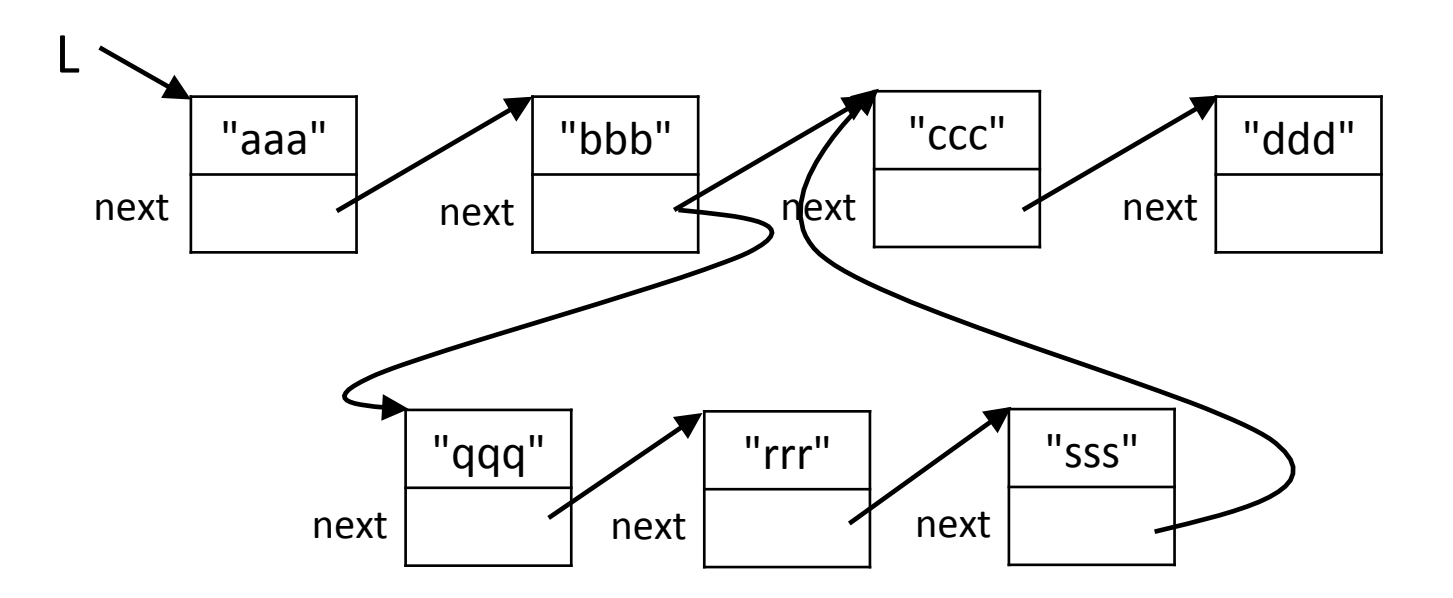

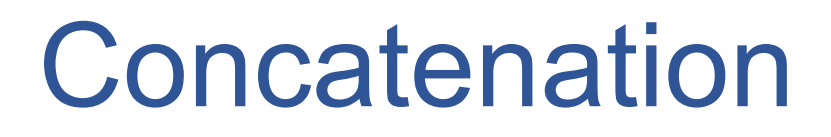

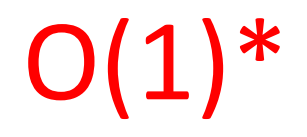

To concatenate two linked lists: set next reference of end of first list to refer to beginning of second list

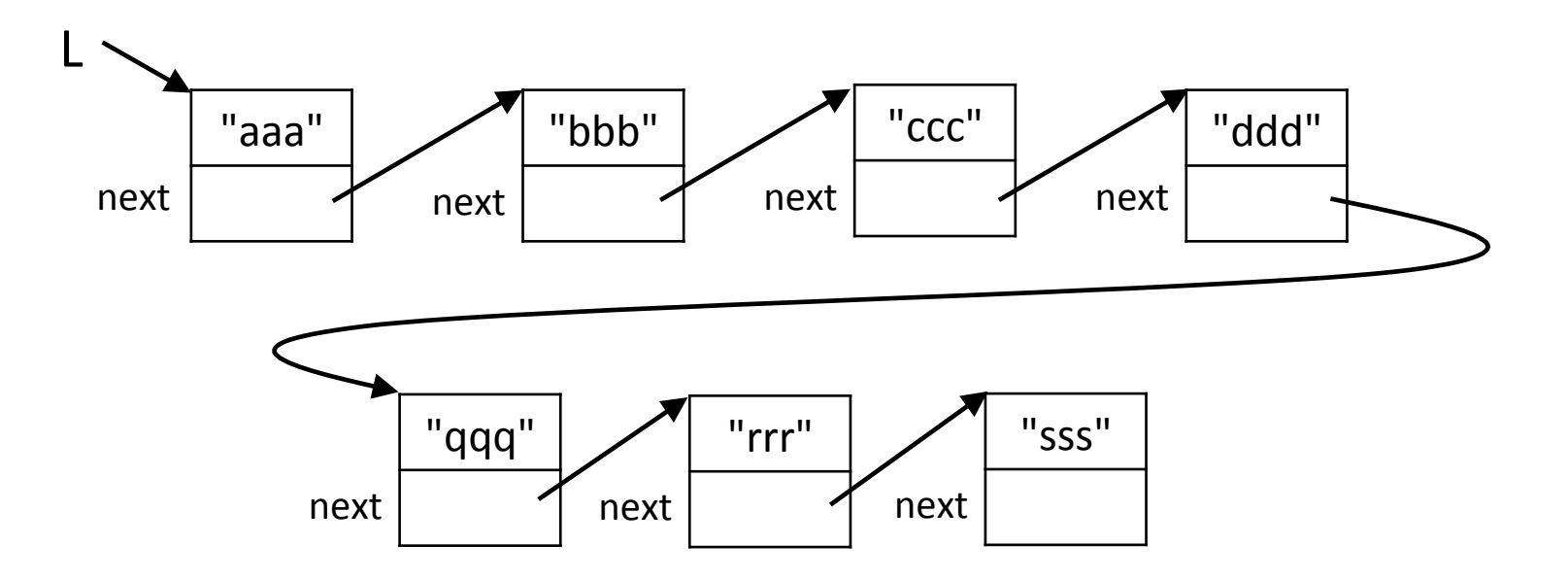

\* once we have a reference to the end of the first list

# implementation

# Nodes: Implementation

class Node: 

def \_\_init\_\_(self, value): self. value = value *# reference to the object at that node* self. next = None # reference to the next node in the list

Getters:

```
def value(self):
   return self. value
```
*Setters:* 

```
def set value(self, value):
   self. value = value
```

```
def next(self):
   return self. next
```

```
def set next(self, next):
   self. next = next
```
A linked list is just (a reference to) a sequence of nodes 

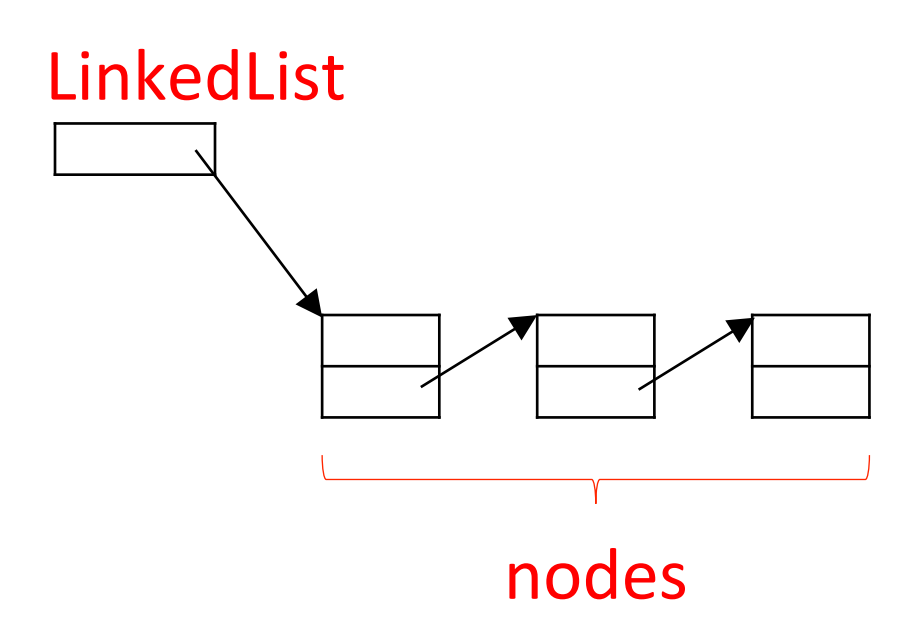

A linked list is just (a reference to) a sequence of nodes 

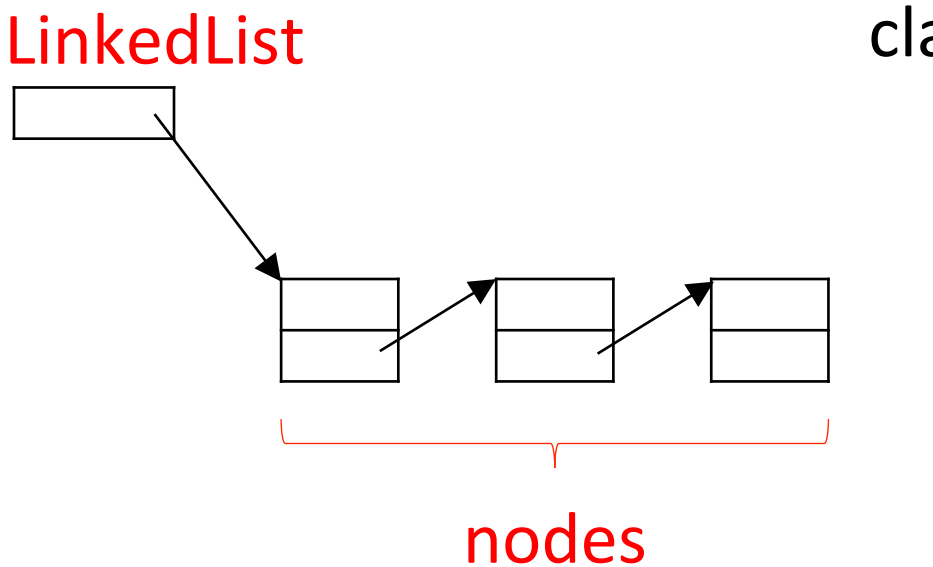

class LinkedList: def init (self): self. head =  $None$ 

A linked list is just (a reference to) a sequence of nodes 

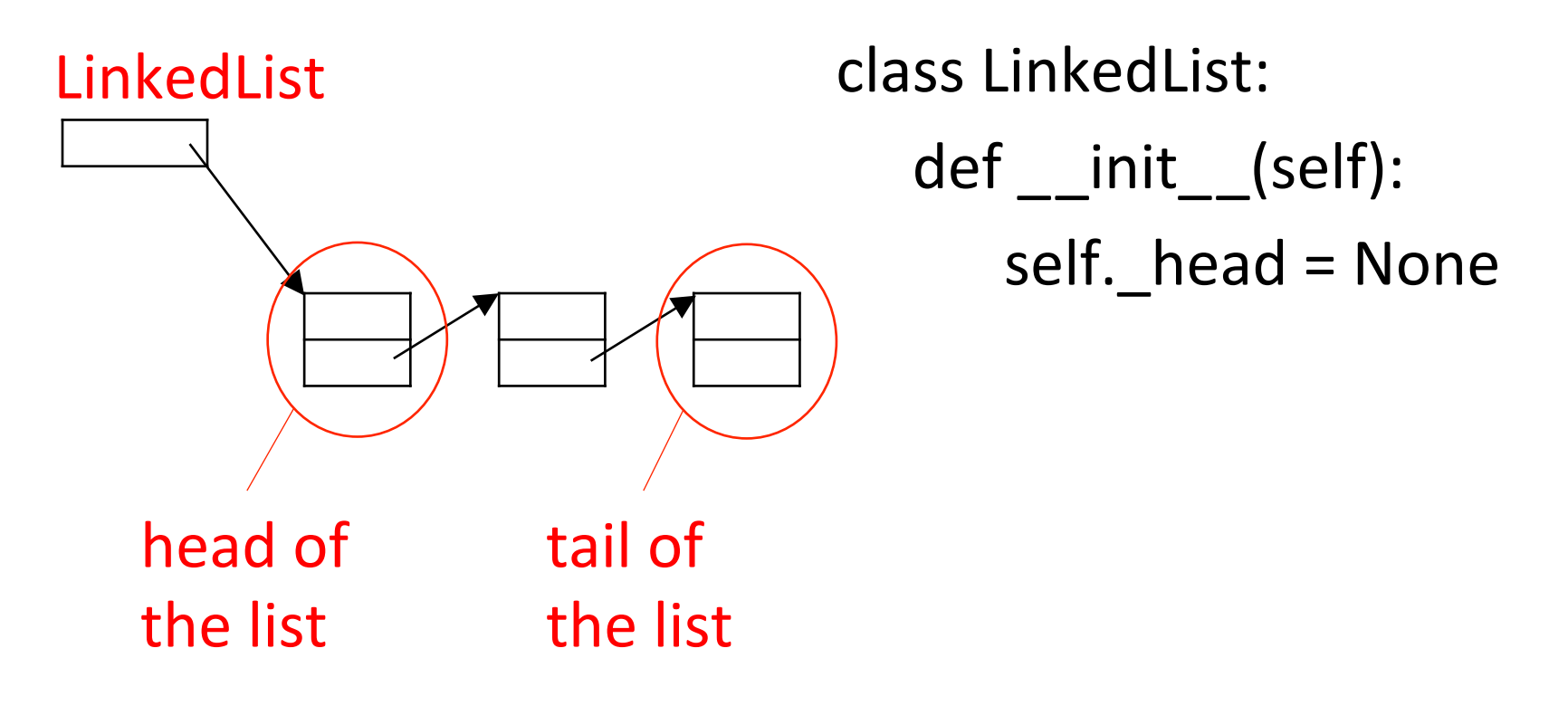

class LinkedList: 

def init (self): self. head =  $None$ 

def is empty(self): return self. head == None

def head(self): return self. head

# addition at the head of the list

### Adding a node at the head

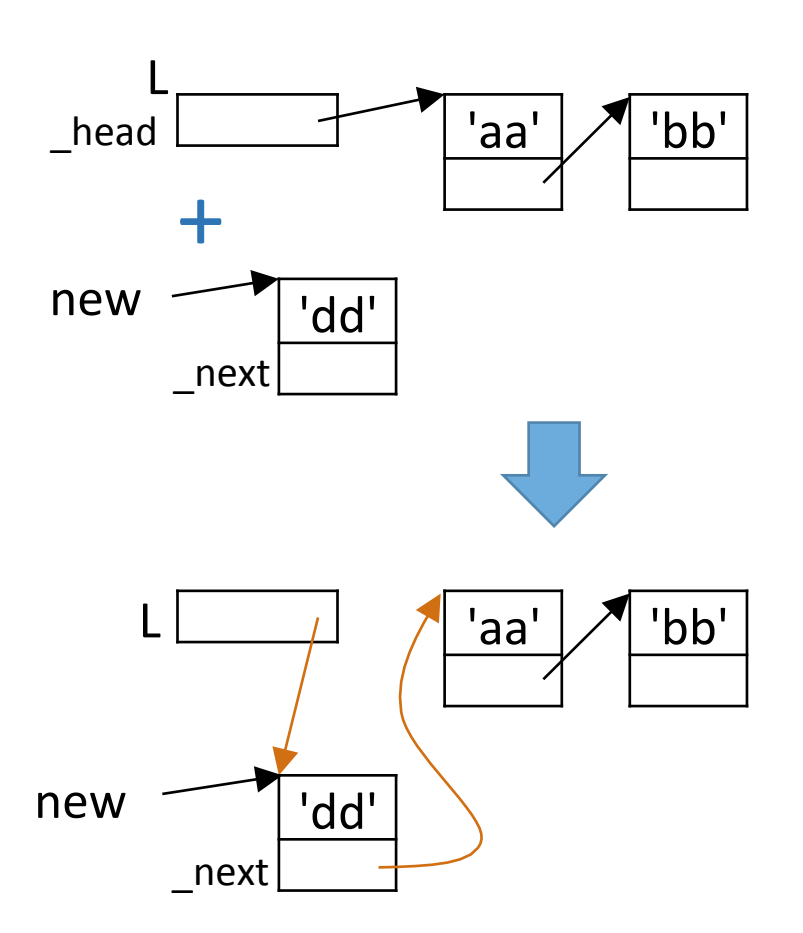

# Adding a node at the head

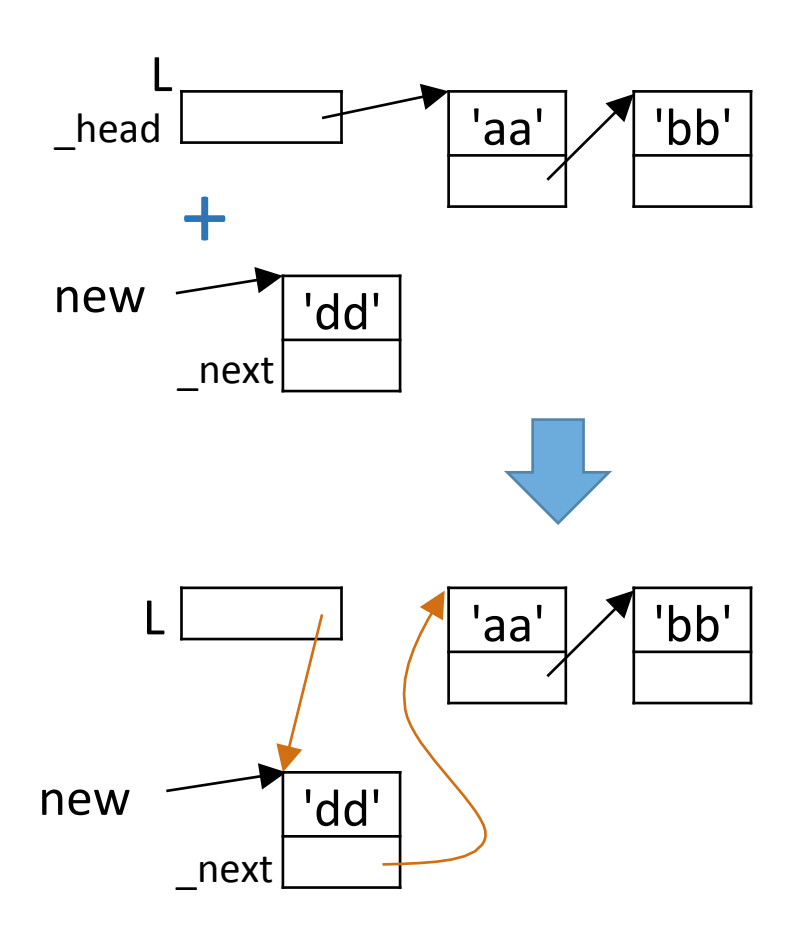

Sequence of operations for an add method:

1. new.  $next = L$ . head

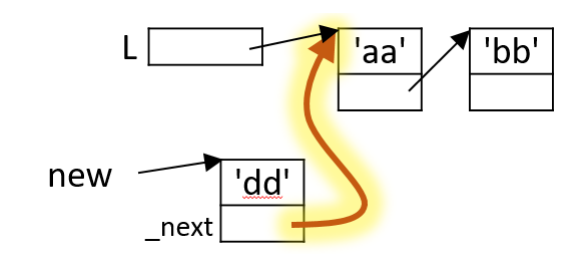

2. L. head =  $new$ 

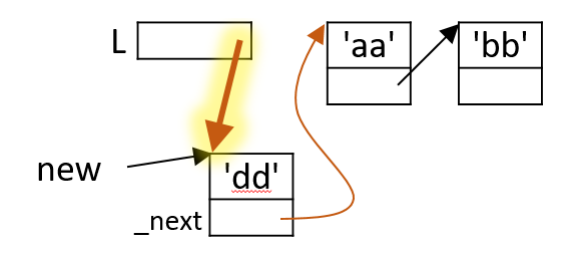

# Adding a node at the head

class LinkedList: 

def init (self): self. head =  $None$ 

 $O(1)$ 

 *# add a node* new *at the head of the linked list*  def add(self, new): new.  $next = self.$  head self. head =  $new$ 

```
class	Node:	
  def init (self, value):
    self. value = valueself. next = None
  \cdot .
```

```
class	LinkedList:	
  def init (self):
    self. head = None
```

```
def add(self, new):
  new._next = self._head
  self. head = new
```
 $infile = open("infile.txt")$ my  $list =$  LinkedList() for line in infile: this  $node = Node(line)$ my list.add(this node)

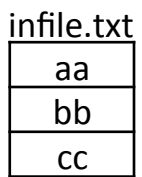

```
class	Node:	
  def init (self, value):
    self. value = valueself. next = None
  \cdot .
class	LinkedList:	
  def init (self):
    self. head = None
  def add(self, new):
    new._next = self._head
    self. head = new
```

```
infile = open("infile.txt")my list = LinkedList()for line in infile:
     this node = Node(line)my list.add(this node)
¢
```
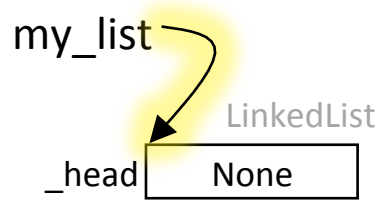

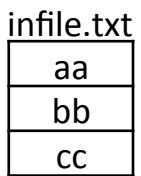

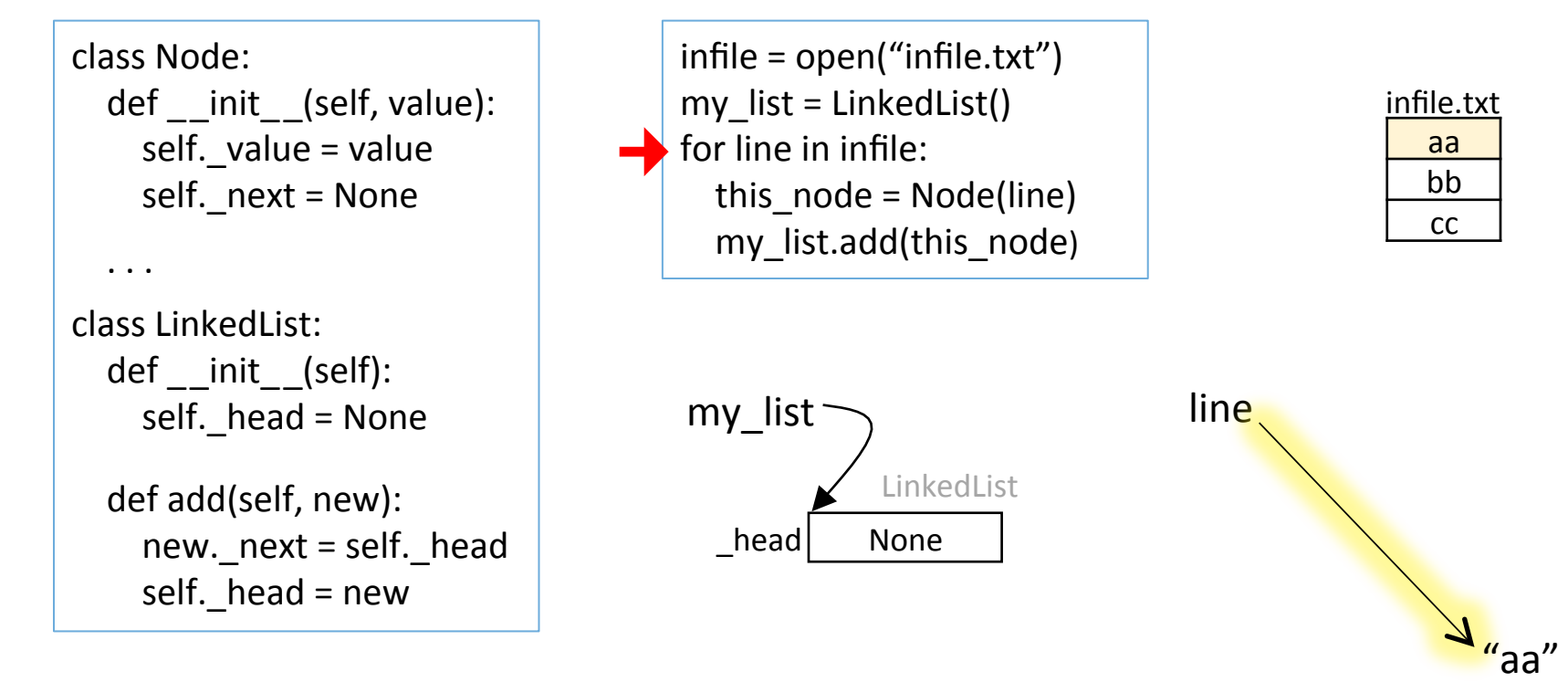

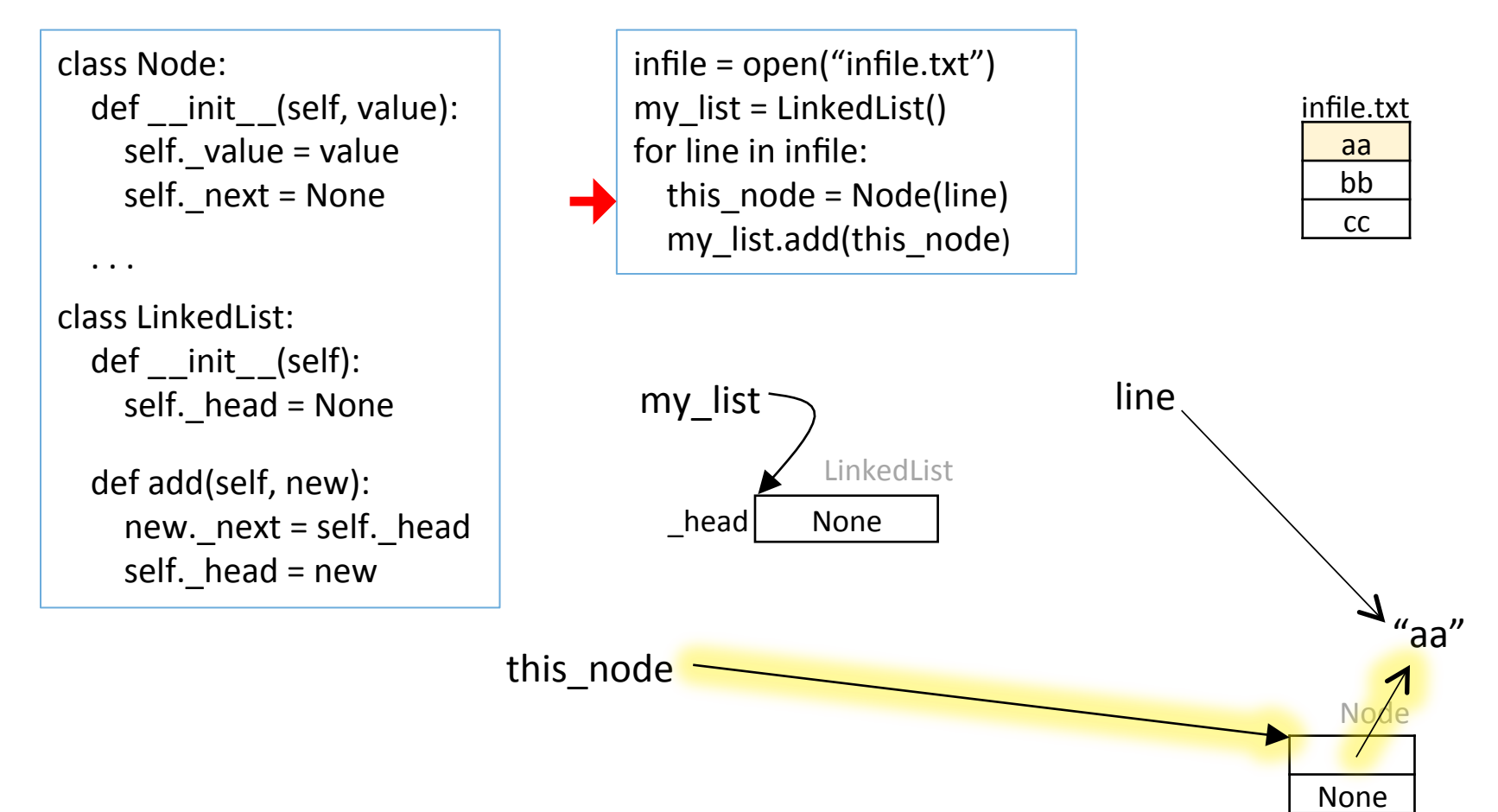

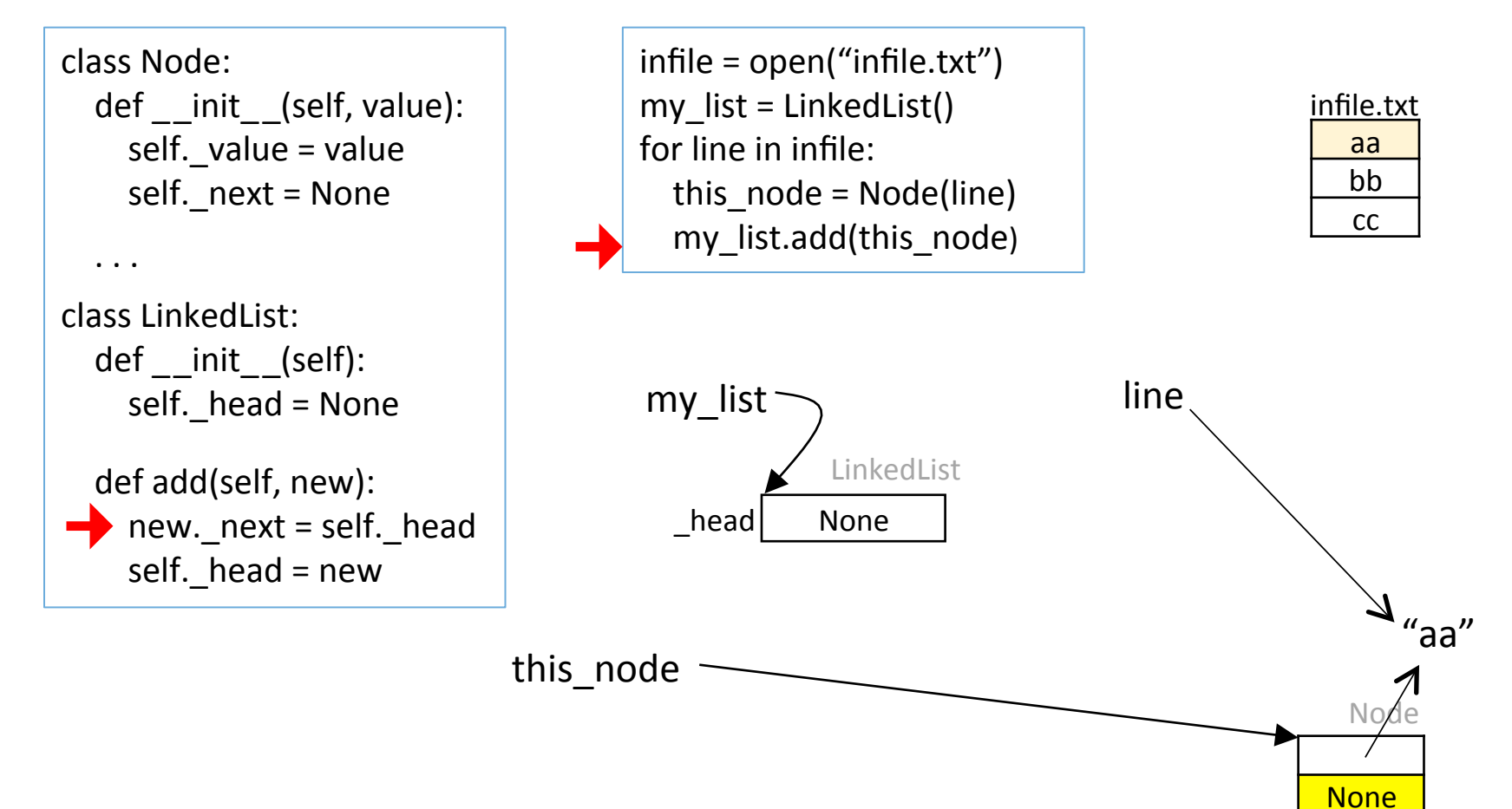
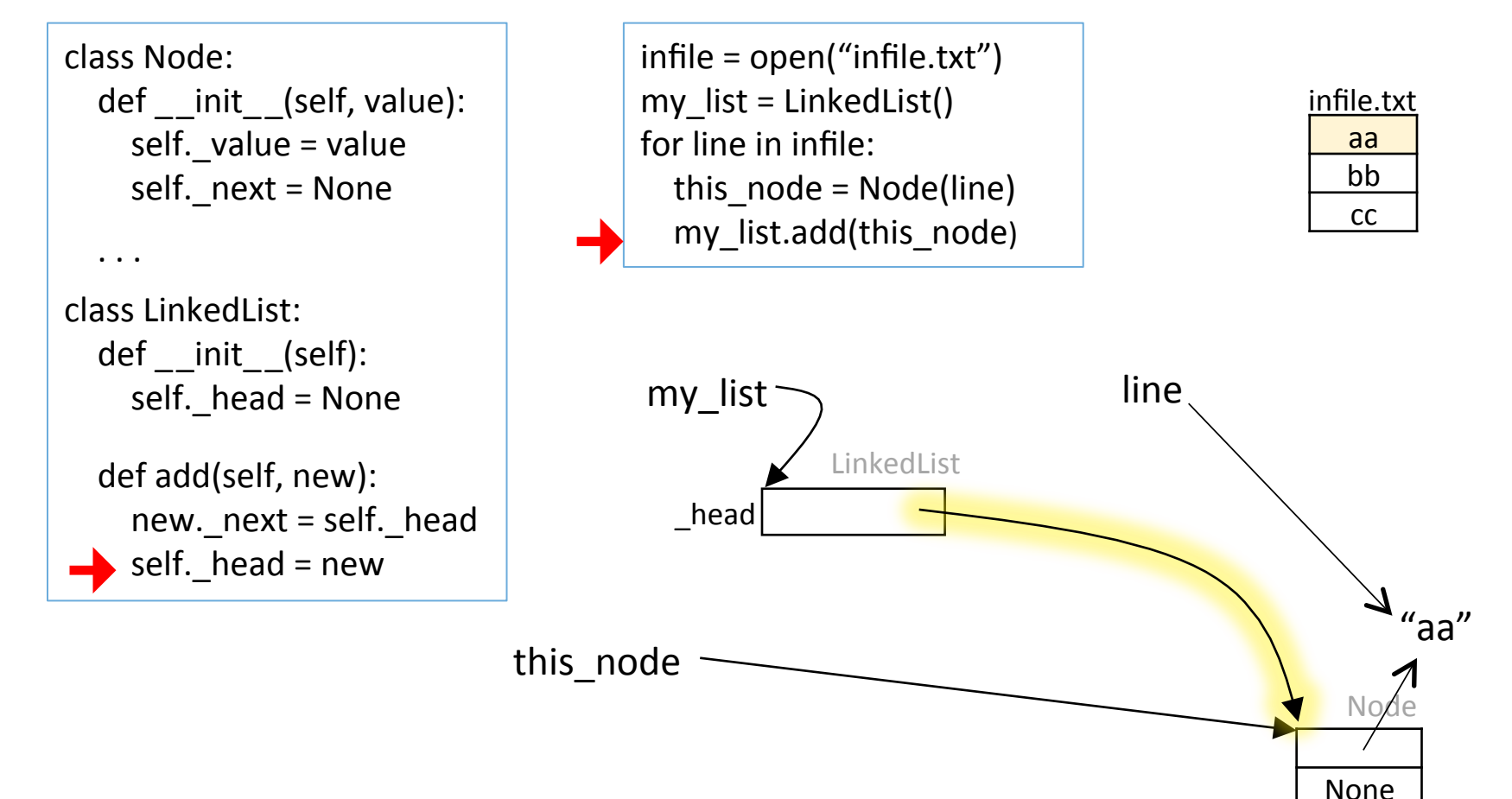

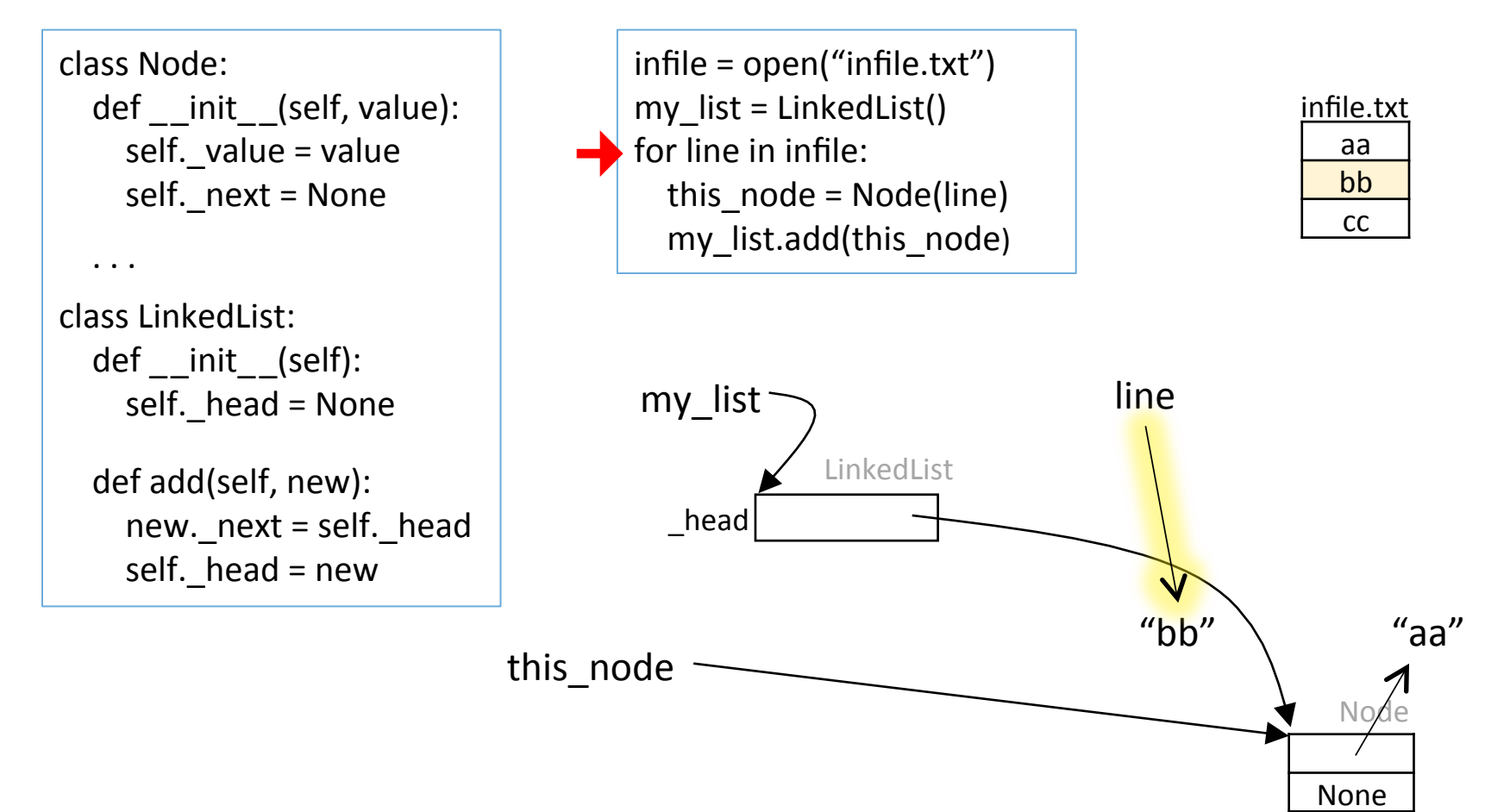

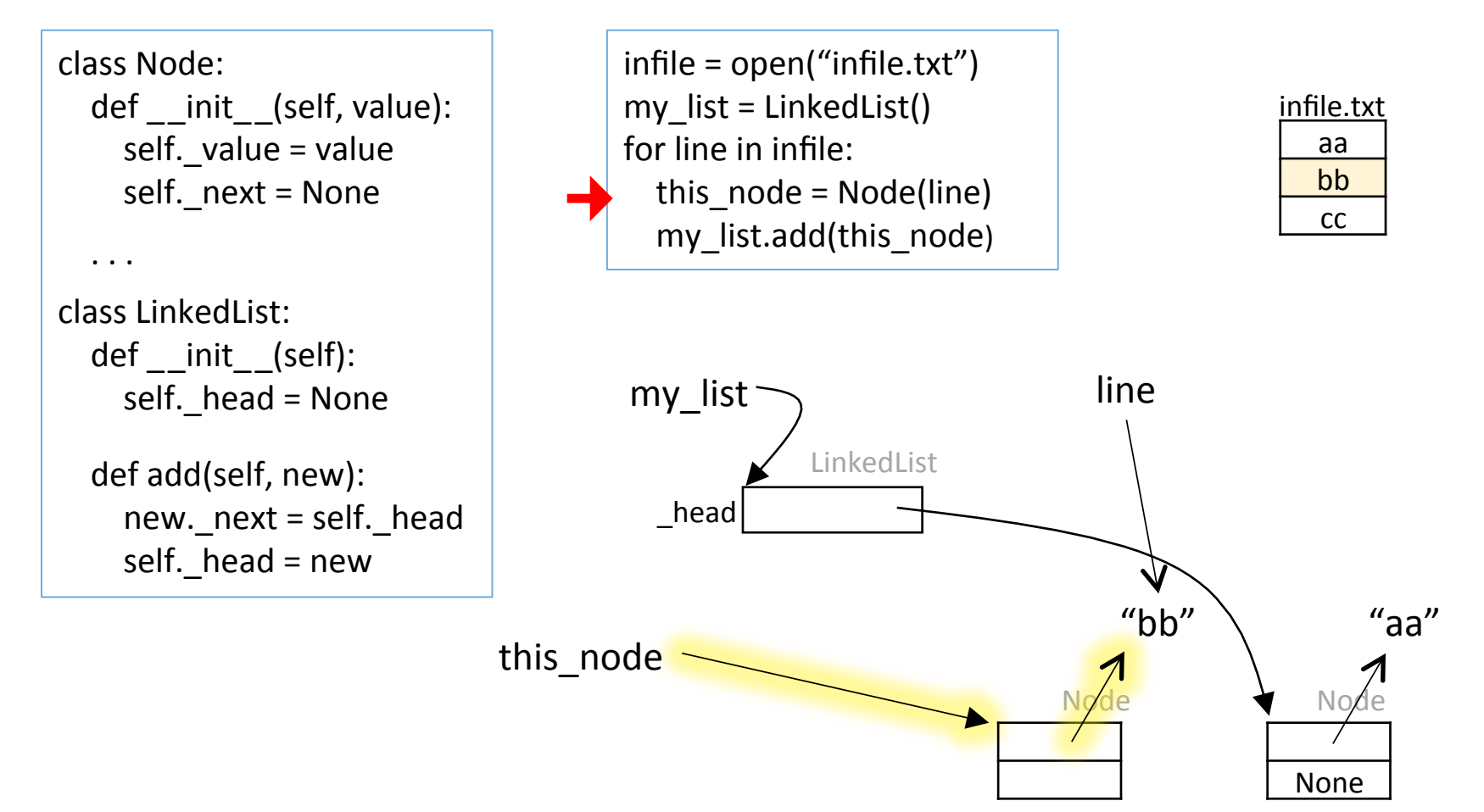

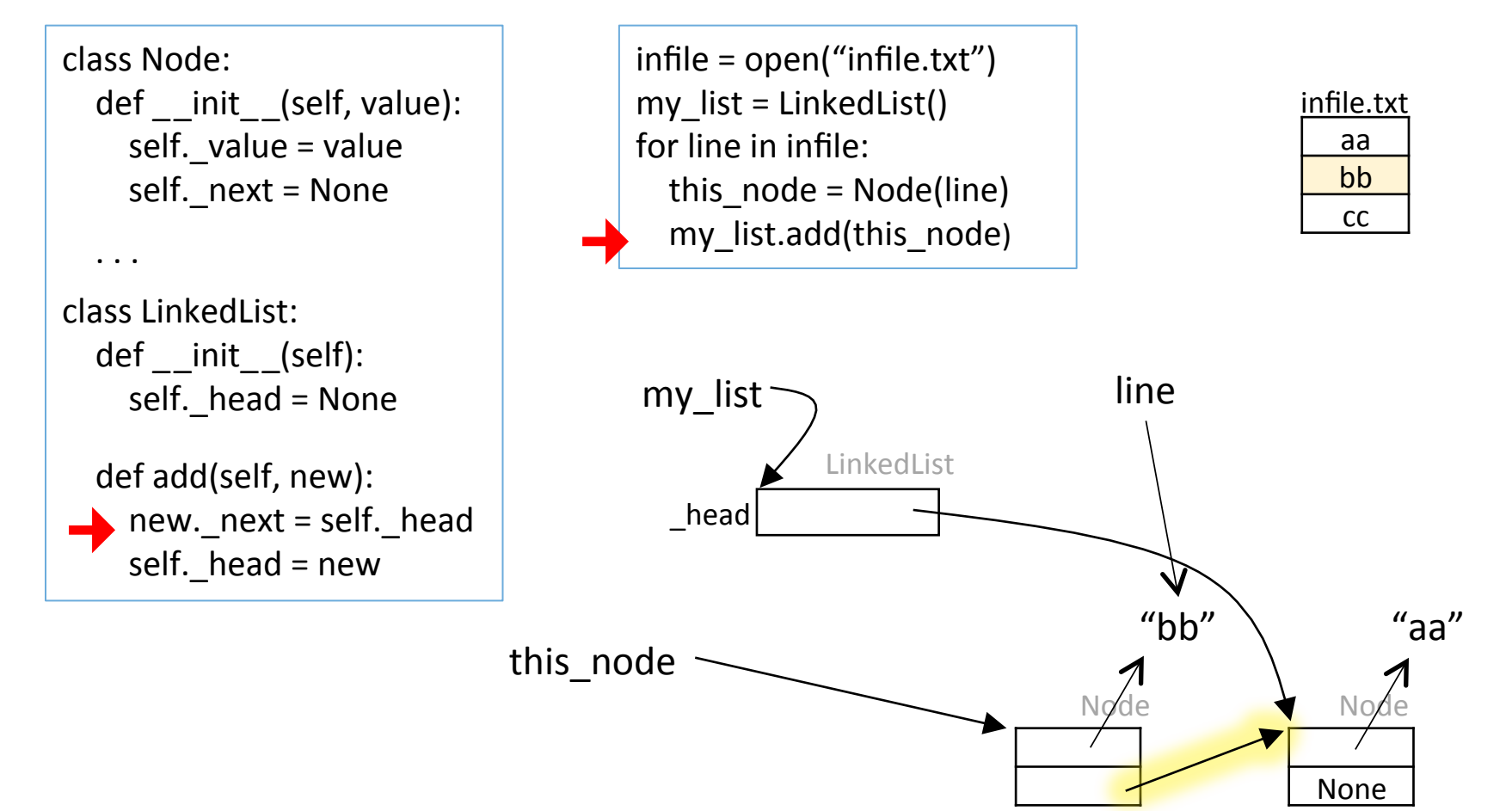

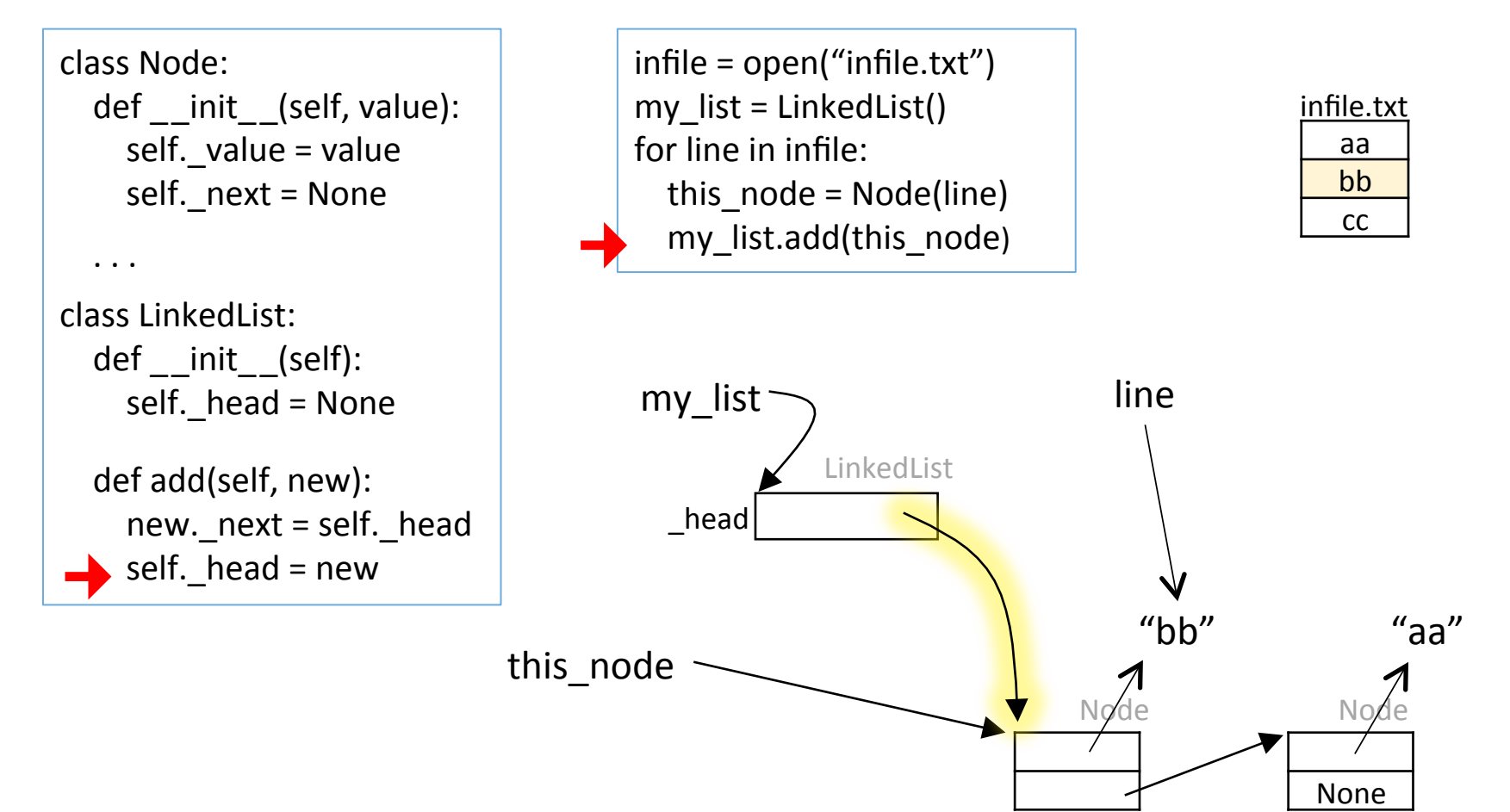

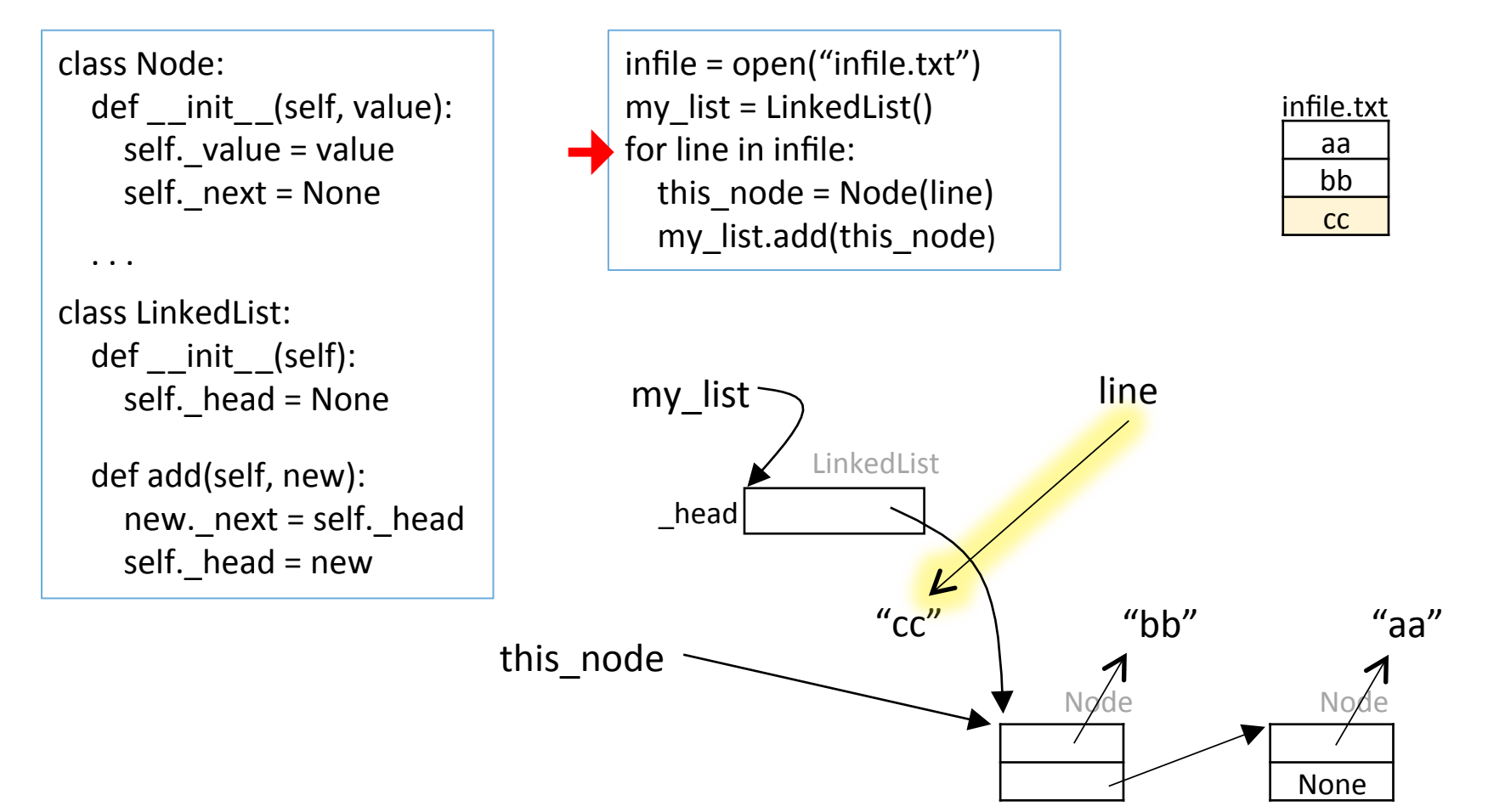

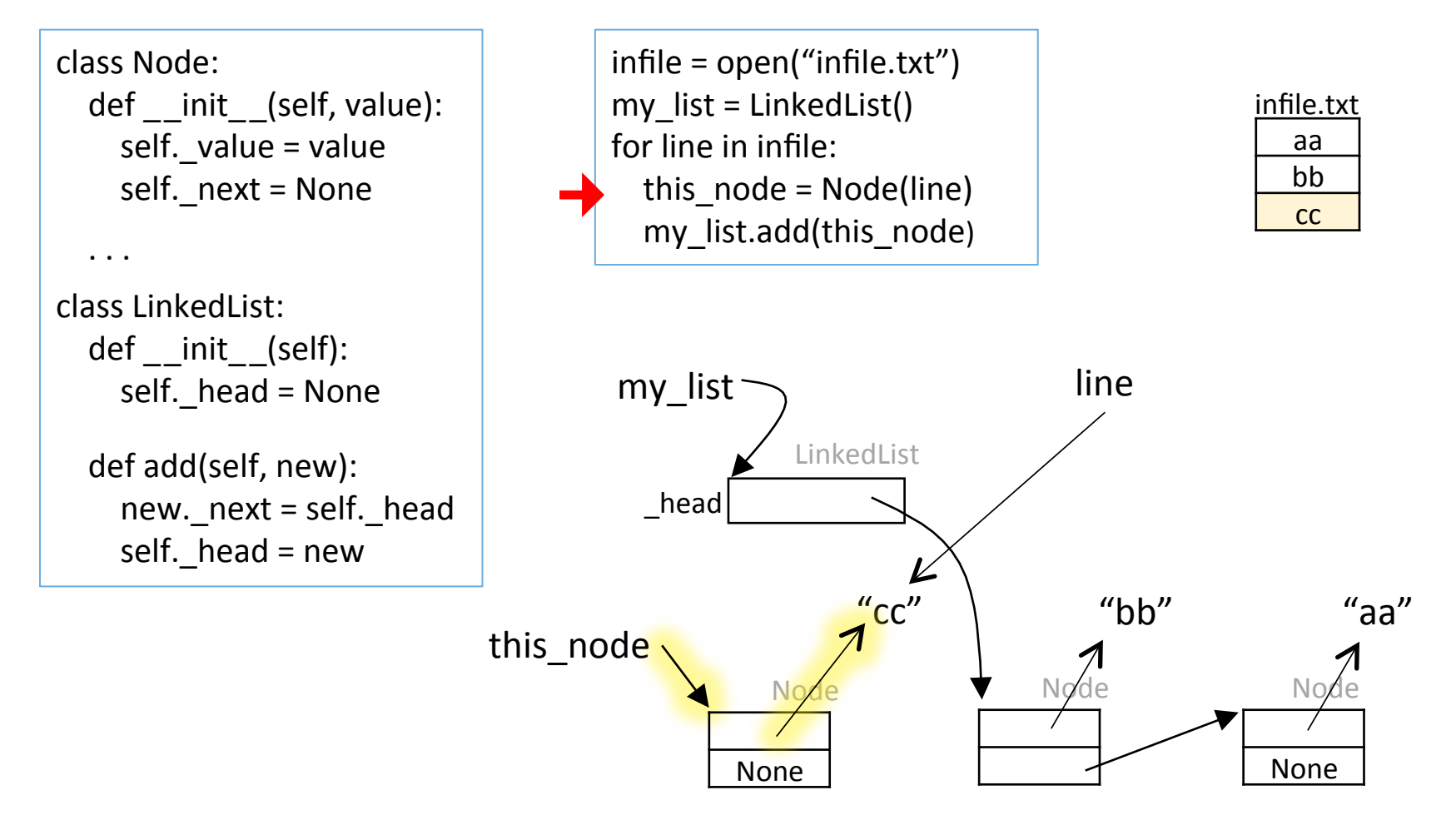

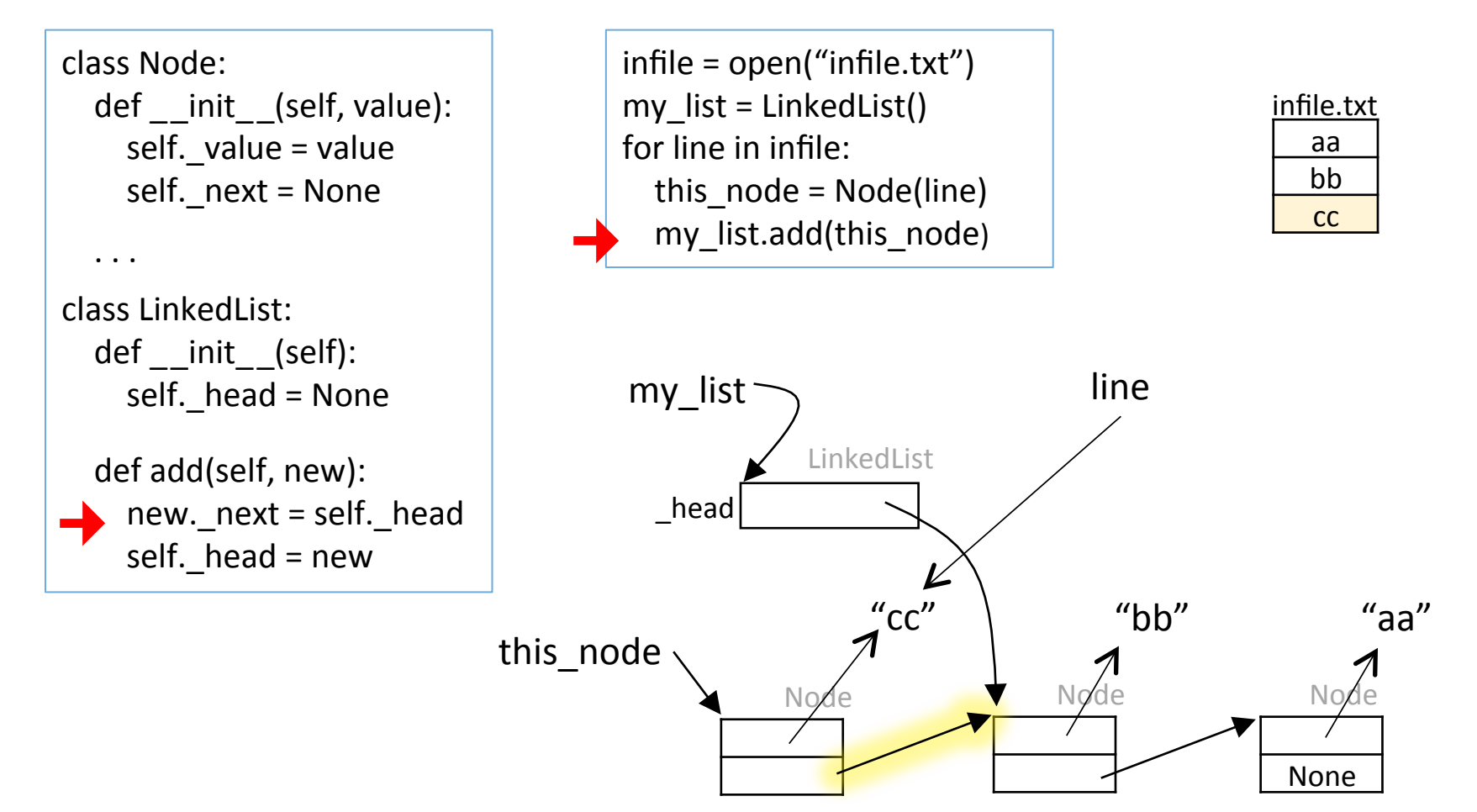

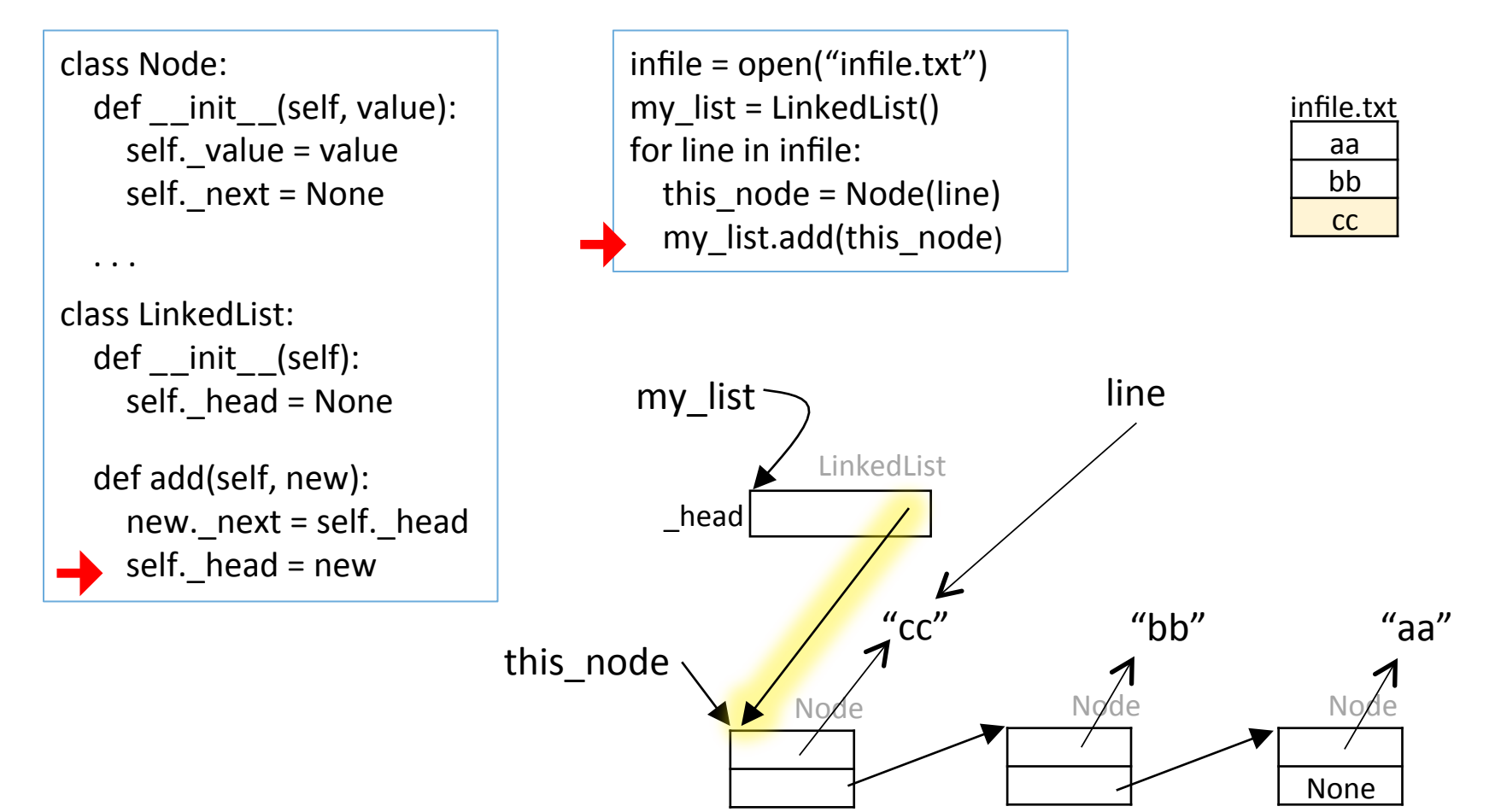

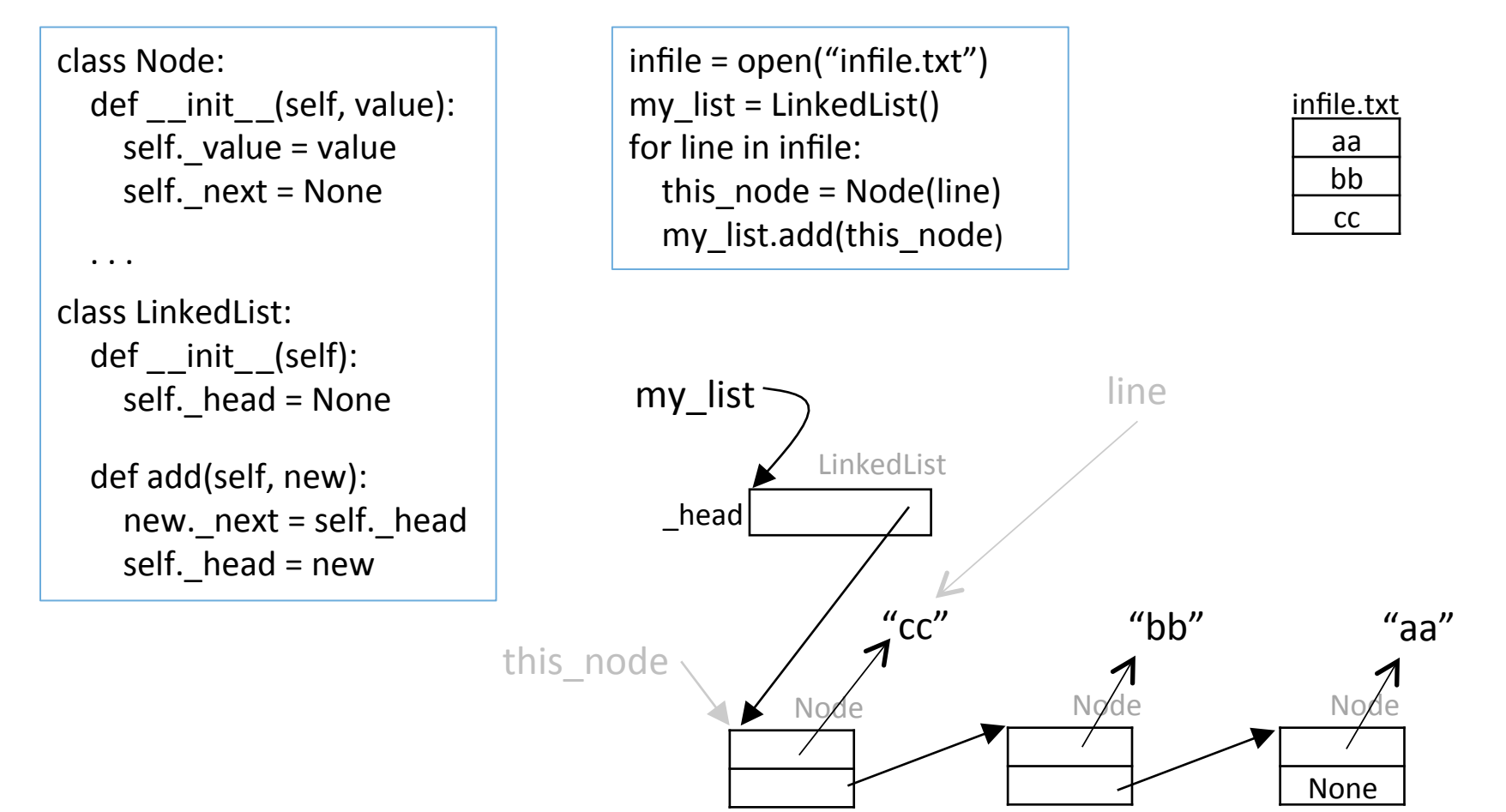

#### Adding a node at the head

#### Changing the order of assignments does not work:

```
def broken add(self, new):
```
self. head =  $new$ 

new. next = self. head

def add(self, new):

new. next = self. head

self. head =  $new$ 

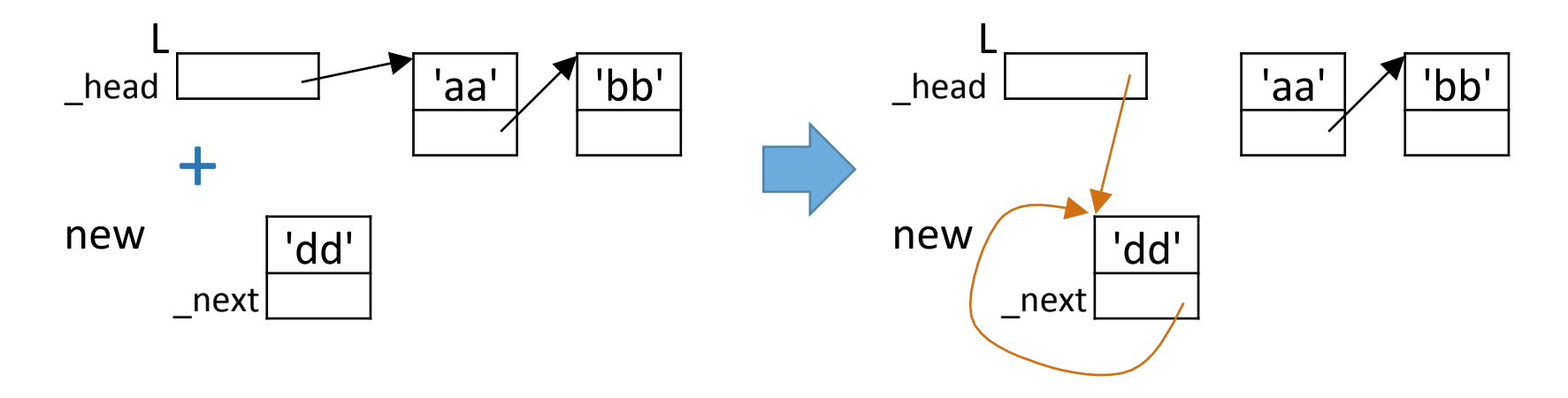

# appending to the tail of the list

# Adding a node at the tail

To add a node X at the end (i.e., tail) of a list L:

- 1. find the last element Y of L
- 2. Y. next =  $X$

# Adding a node at the tail

To add a node X at the end (i.e., tail) of a list L:

- 1. find the last element Y of L
- 2. Y. next =  $X$  —

O(n) 

 $O(1)$ 

# Adding a node at the tail

To add a node X at the end (i.e., tail) of a list L:

- 1. find the last element Y of L
- 2. Y. next =  $X$

Gotchas to watch out for:

- what if there is no last element?
	- how can we tell?
	- $-$  what should we do?

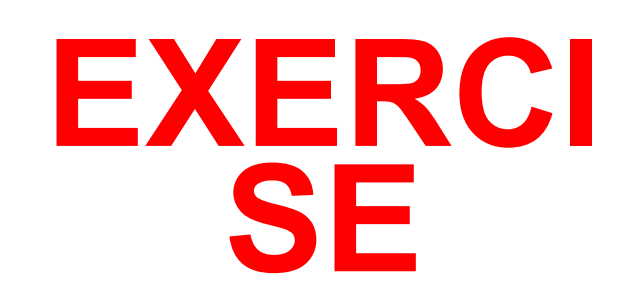

# **EXERCISE**

- Consider a linked list whose value attributes consist of strings.
- Write a method replace  $(\text{arg1}, \text{arg2})$  that replaces the value attributes of all nodes that equal  $arg1$  with  $arg2$ .

# finding the n<sup>th</sup> element

# Finding the n<sup>th</sup> element

class LinkedList: 

```
# return the node at position n of the linked list
def get element(self, n):
   elt = self. head
   while elt != None and n > 0:
      elt = elt. next
      n = 1									return	elt
                                                O(n)
```
insertion

Suppose we want to insert a node X into a list here:

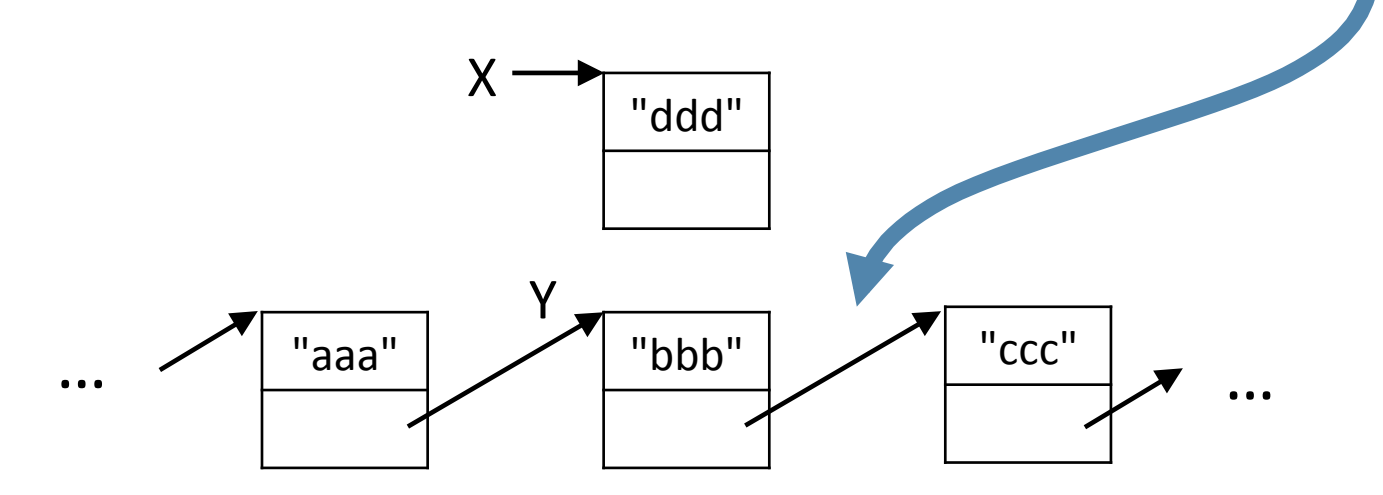

Then we have to adjust the next-node reference on the node Y just before that position

Suppose we want to insert a node X into a list here:

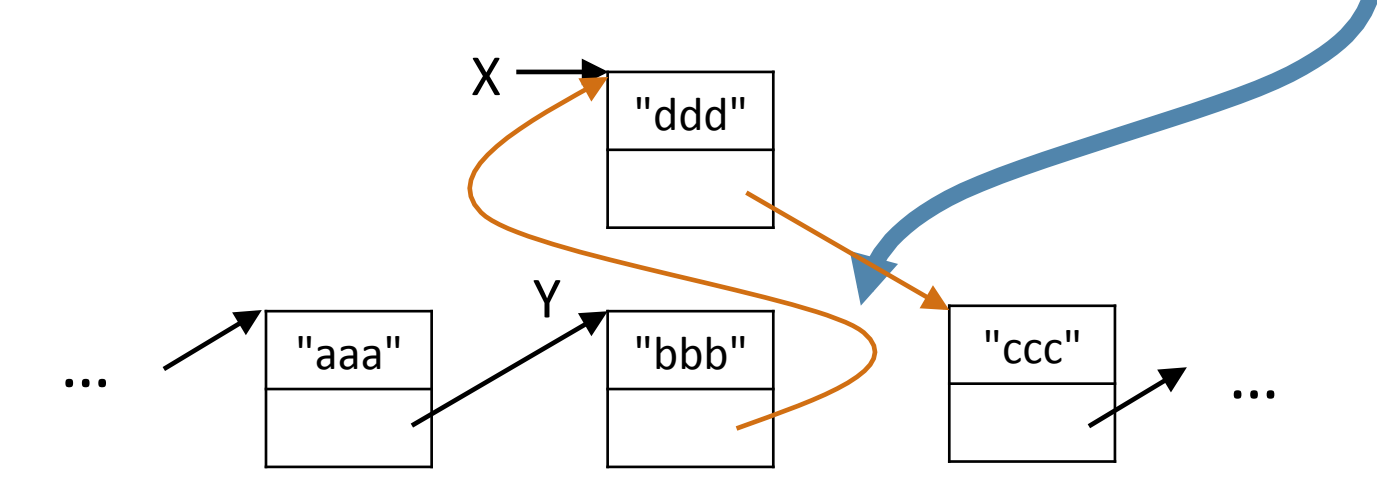

Then we have to adjust the next-node reference on the node Y just before that position

The order of operations is important:

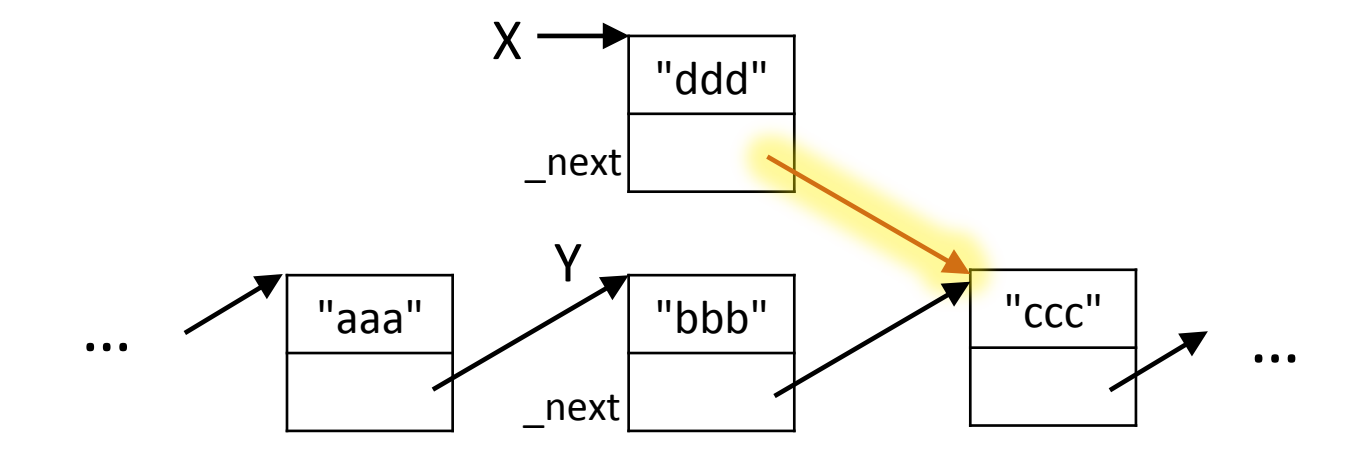

1. X. next =  $Y$ . next

The order of operations is important:

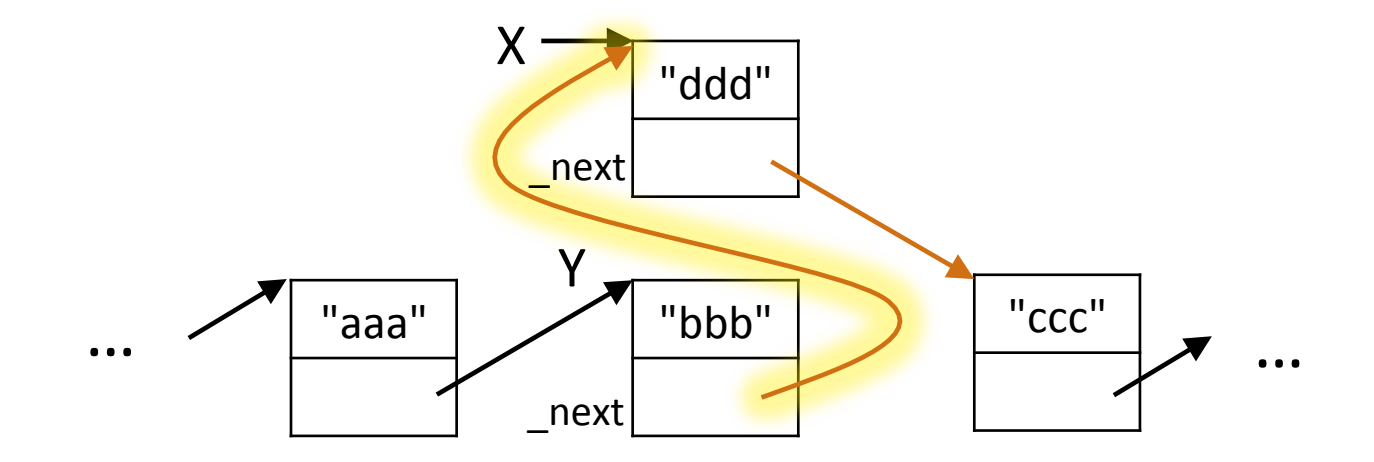

- 1. X.  $next = Y$ . next
- 2. Y. next =  $X$

Inserting a node X at position *n* in a list L:

- 1. find the node Y at position  $n-1$ 
	- − iterate *n*−1 positions from the head of the list\*
- 2. insert X after Y
	- adjust next-node references as in previous example
	- $*$  do something sensible if the list has fewer than n-1 nodes

 $Y = L$ . head for i in range(n-1):  $\mathsf{O}(n)$  $Y = Y$ . next  $X_{\cdot}\n$ next =  $Y_{\cdot}\n$ next O(1) 

$$
Y {\cdot} \_\text{next} = X
$$

```
class	LinkedList:
```

```
# insert a node new at position n
def insert(self, new, n):
     if n == 0:
         																		self.add(new)	
     												else:	
         prev = self.get element(n-1)new.next = prev.nextprev.next = new
```
deletion

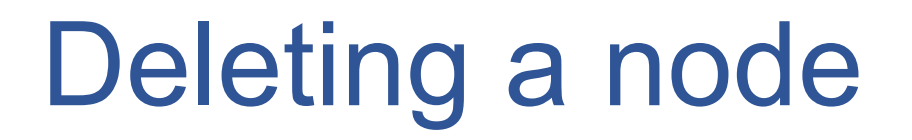

Suppose we want to delete this node:

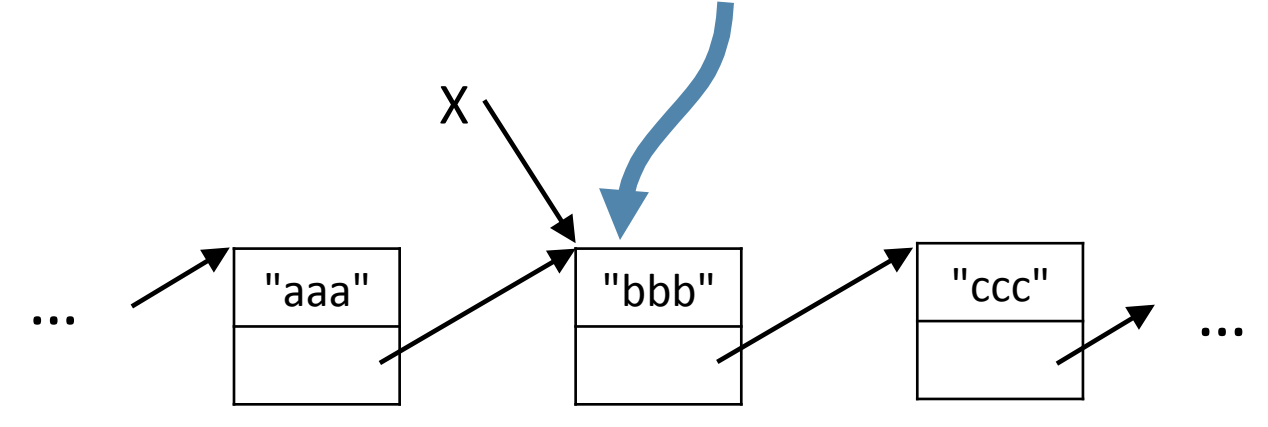

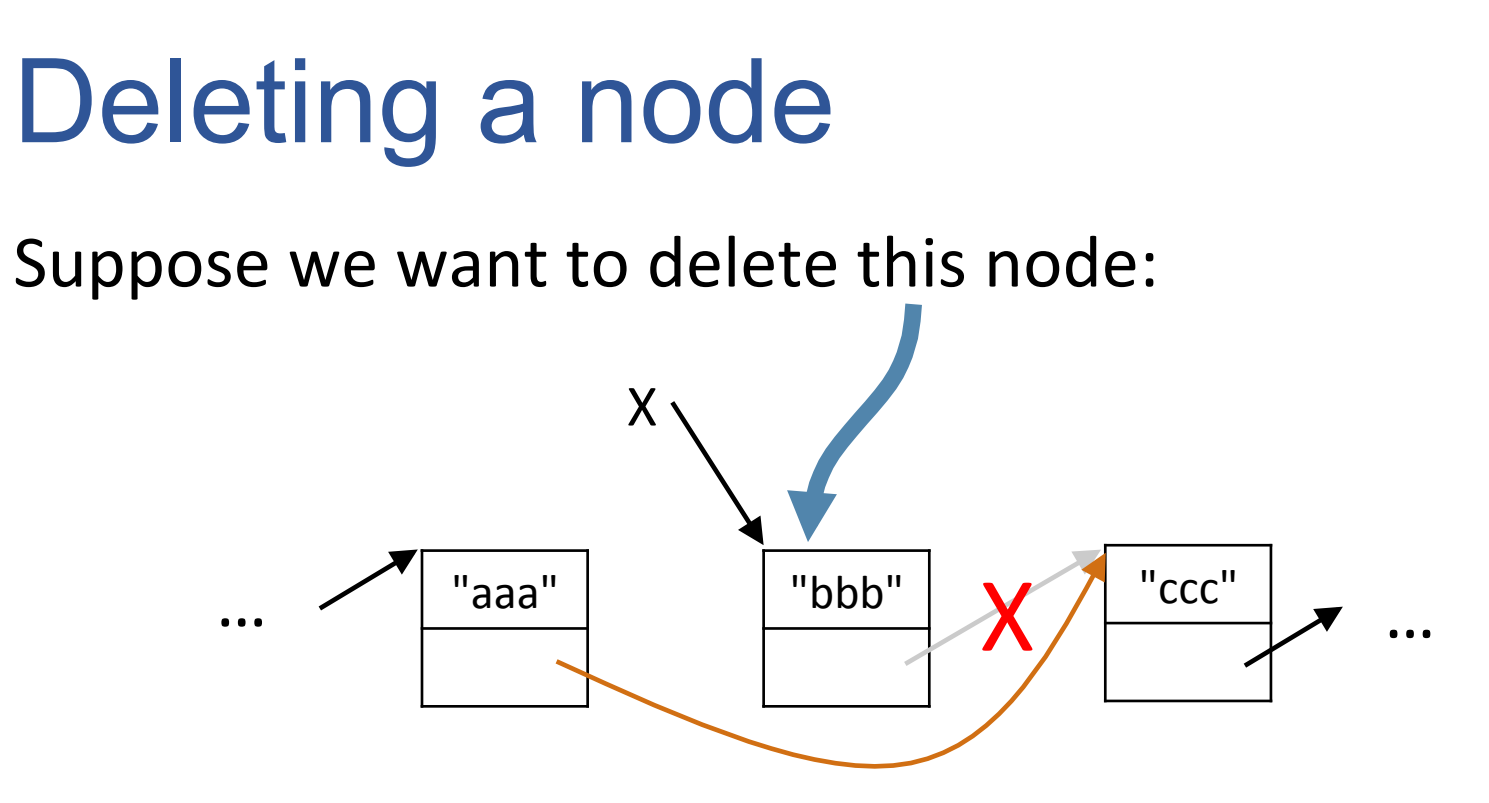

#### Deleting a node

Suppose we want to delete this node:

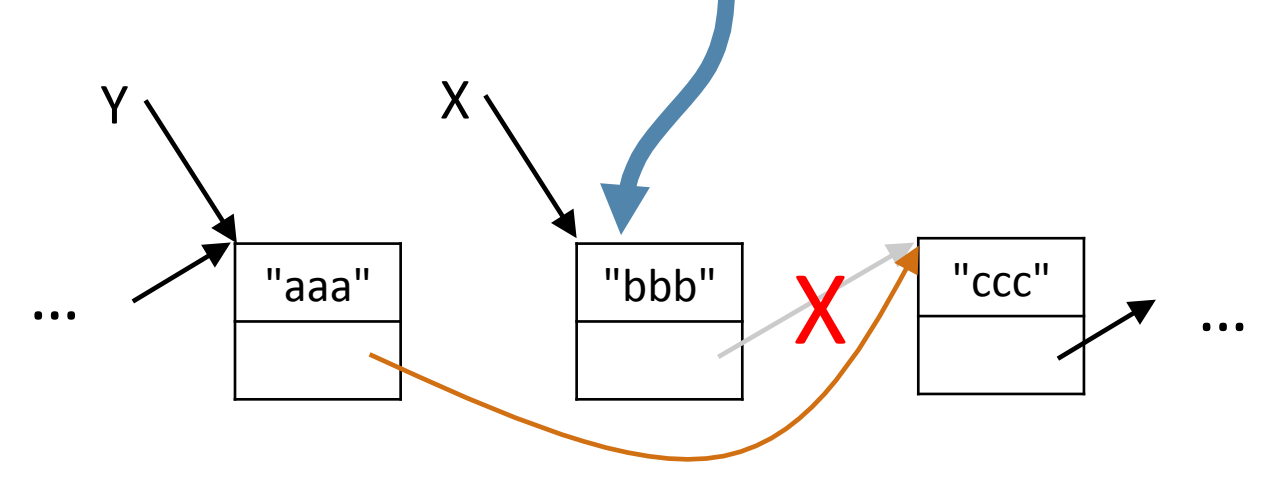

- 1. find the node Y just before X  $(i.e., Y.$  next ==  $X)$
- 2. Y. next =  $X$ . next
- 3. X. next =  $None$

 $O(n)$ 

 $O(1)$ 

# Deleting a node

```
class	LinkedList:
```

```
						#	delete	a	node	X	
def delete(self, X):
   if self. head == X: # X is the head of the list
       self. head =X. next
   												else:	
       Y = self. head
       while Y_{\cdot} next != X:
            Y = Y. next
       Y. next = X. next
   X.next = None
```
deletion (revisited)

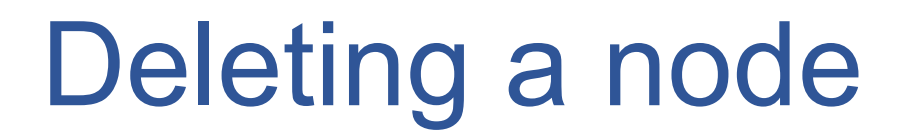

Suppose we want to delete this node:

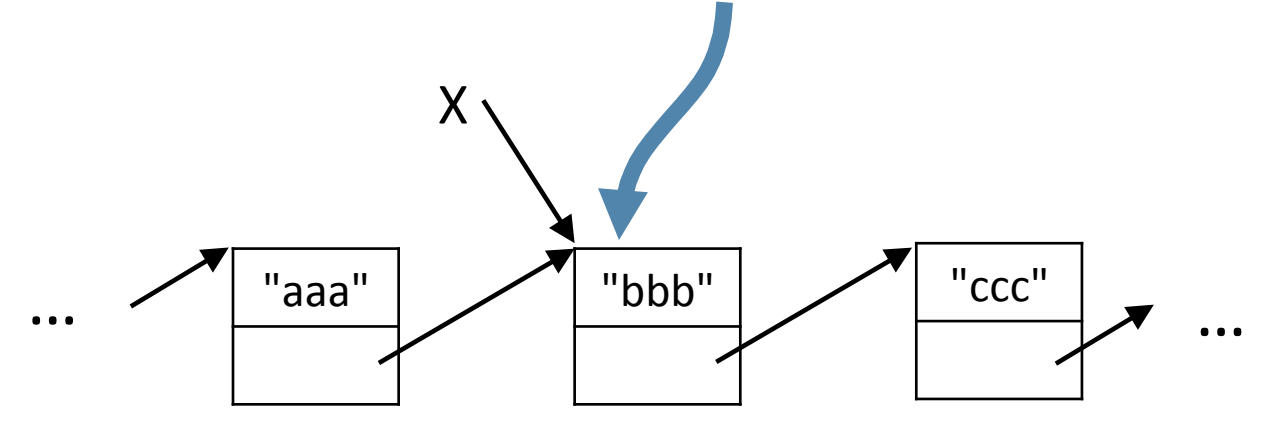

#### **Deleting a node**

Suppose we want to delete this node:

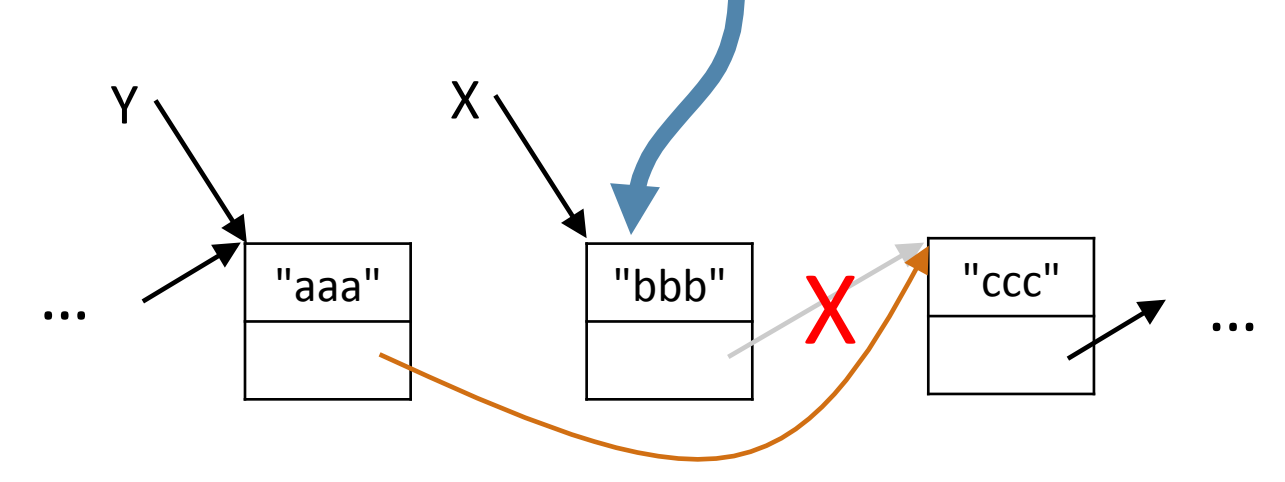

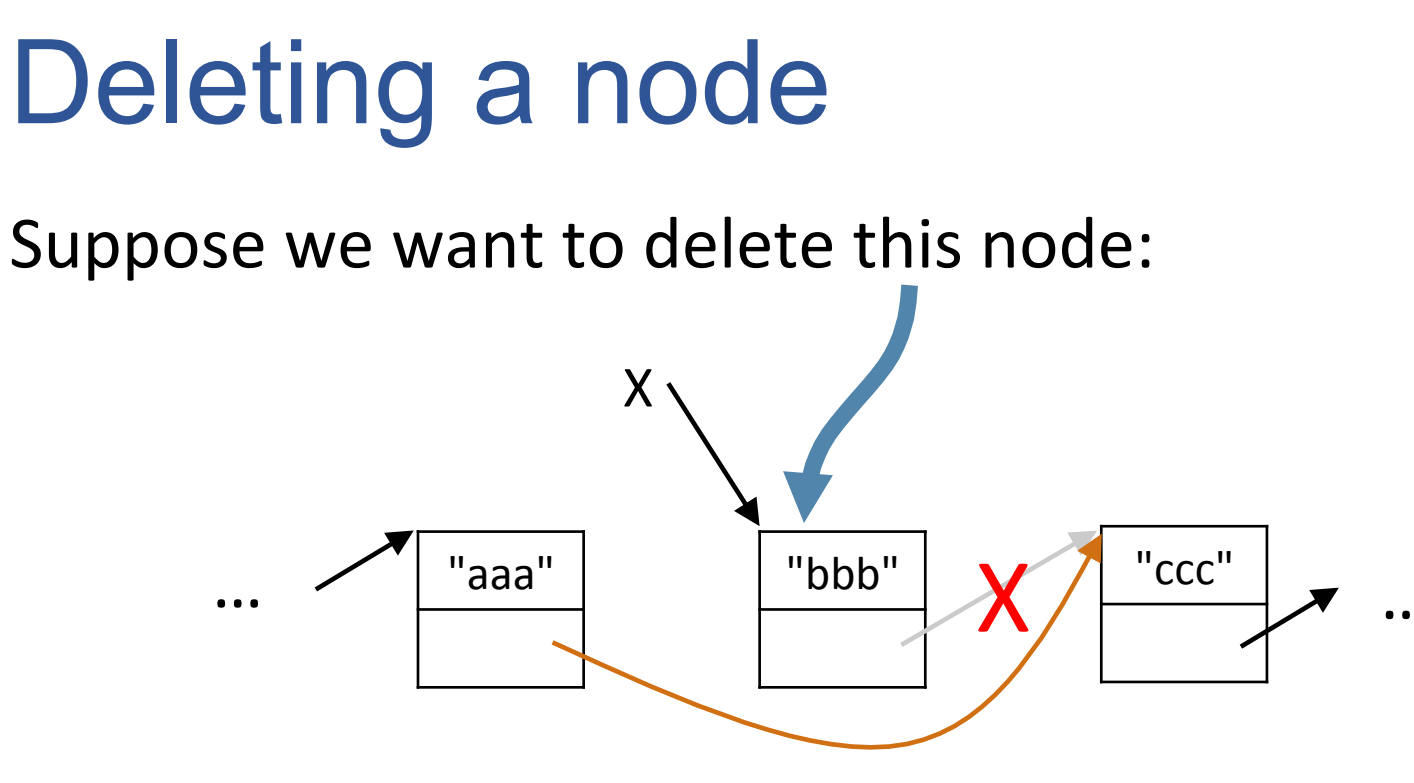

def delete(self, x):  $r = self$  head while  $r = None$ : if  $r == x$ : <delete node x> return  $r = r$ . next

- Does this code pattern work for delete?
- . It worked for len, replace, count vowels ...

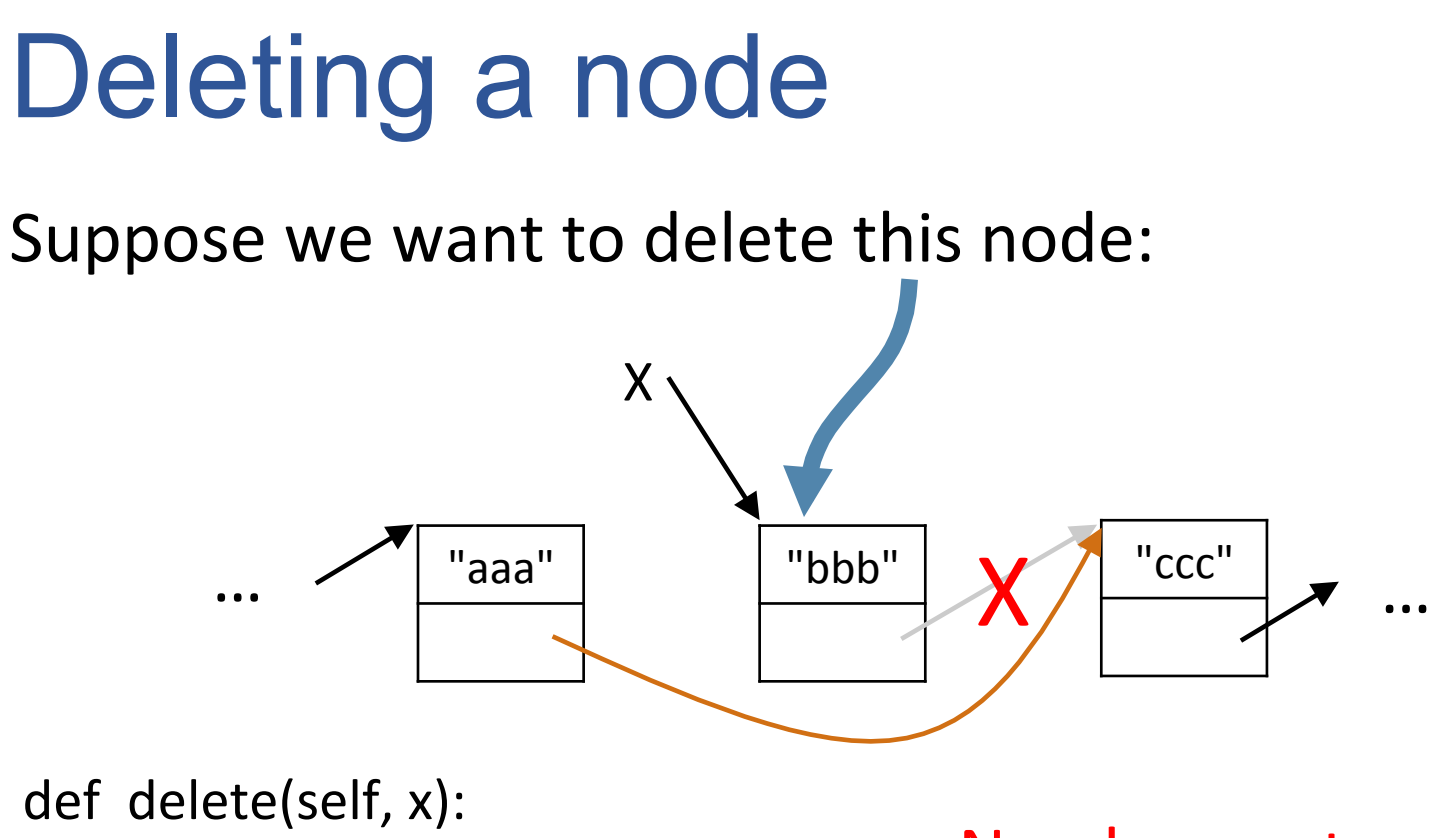

 $r =$  self. head while  $r$  != None: if  $r == x$ : *<delete node x>*  return  $r = r$ . next

- No, does not work
- We need a reference to the previous node

# Deleting a node

```
class	LinkedList:
```

```
						#	delete	a	node	X	
def delete(self, X):
   if self. head == X: # X is the head of the list
       self. head =X. next
   												else:	
       Y = self. head
       while Y_{\cdot} next != X:
            Y = Y. next
       Y. next = X. next
   X.next = None
```
## concatenation

## Concatenating two linked lists

class LinkedList: 

 *# concatenate list2 at the end of the list*  def concat(self, list2): if self. head  $==$  None:  $#$  *list is empty* self. head =  $list2.$  head else:  $tail = self$ . head while tail. next != None:  $tail = tail.$  next  $tail.next = list2.$  head  $O(n)$  $O(1)$ 

# maintaining a tail reference

## Maintaining a tail reference

A variation is to also maintain a reference to the tail of the list

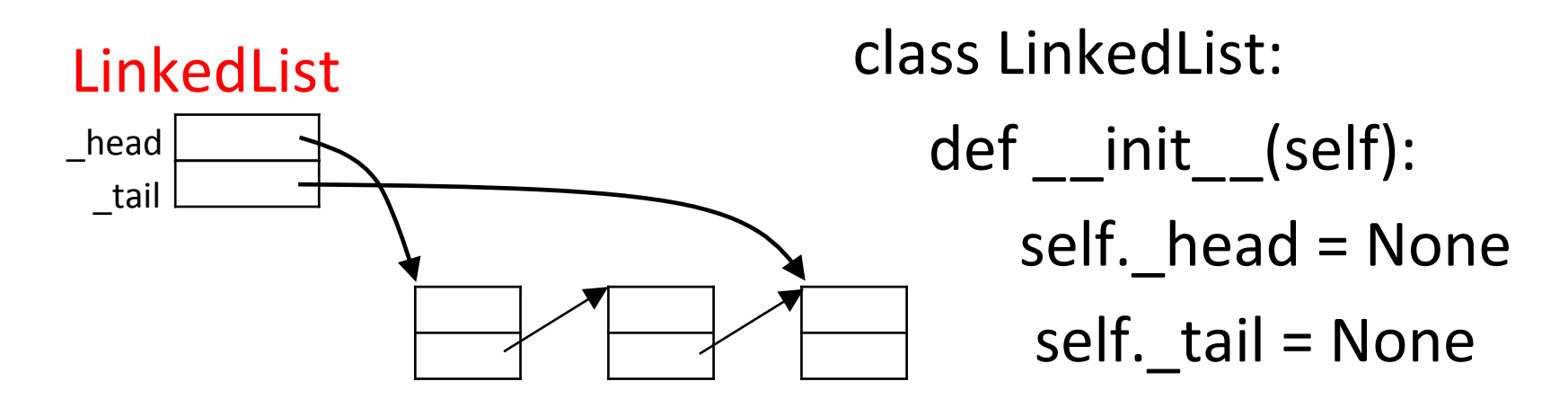

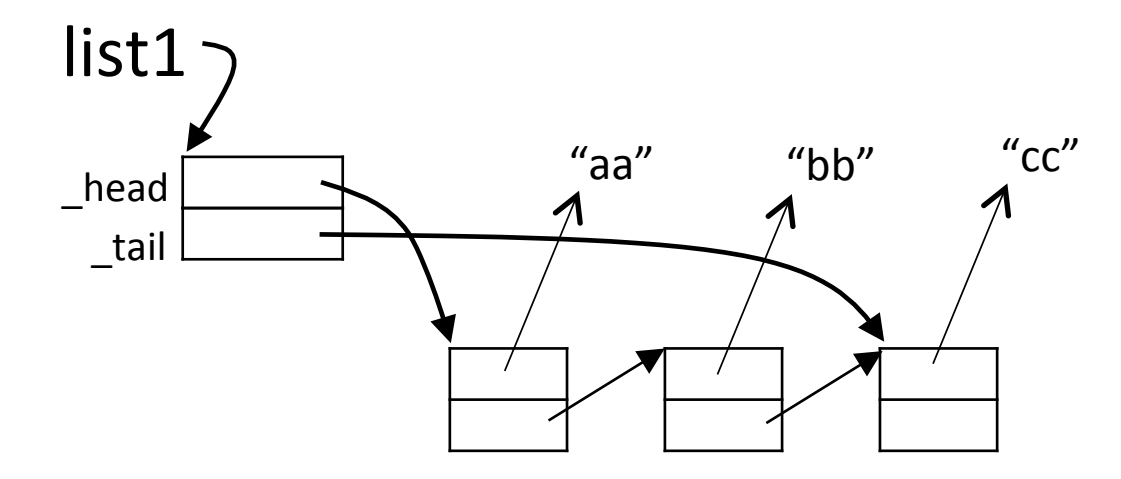

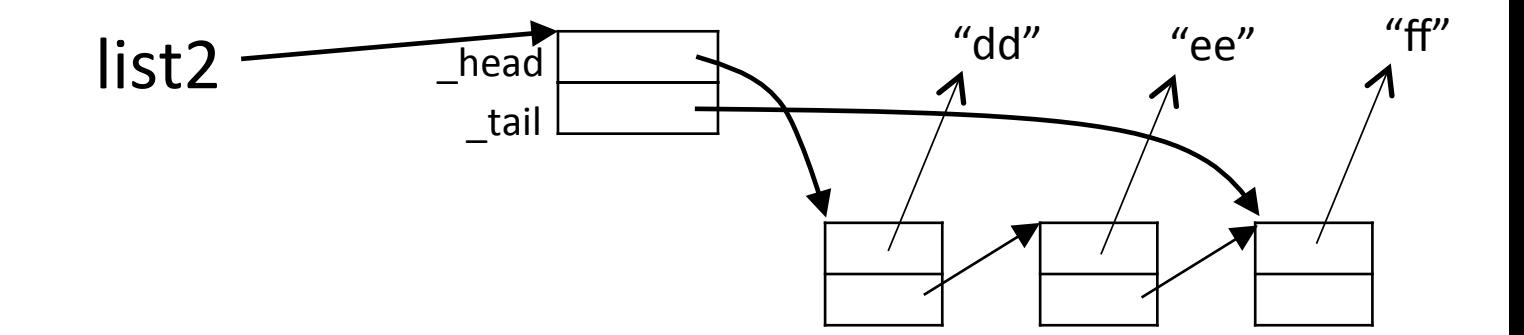

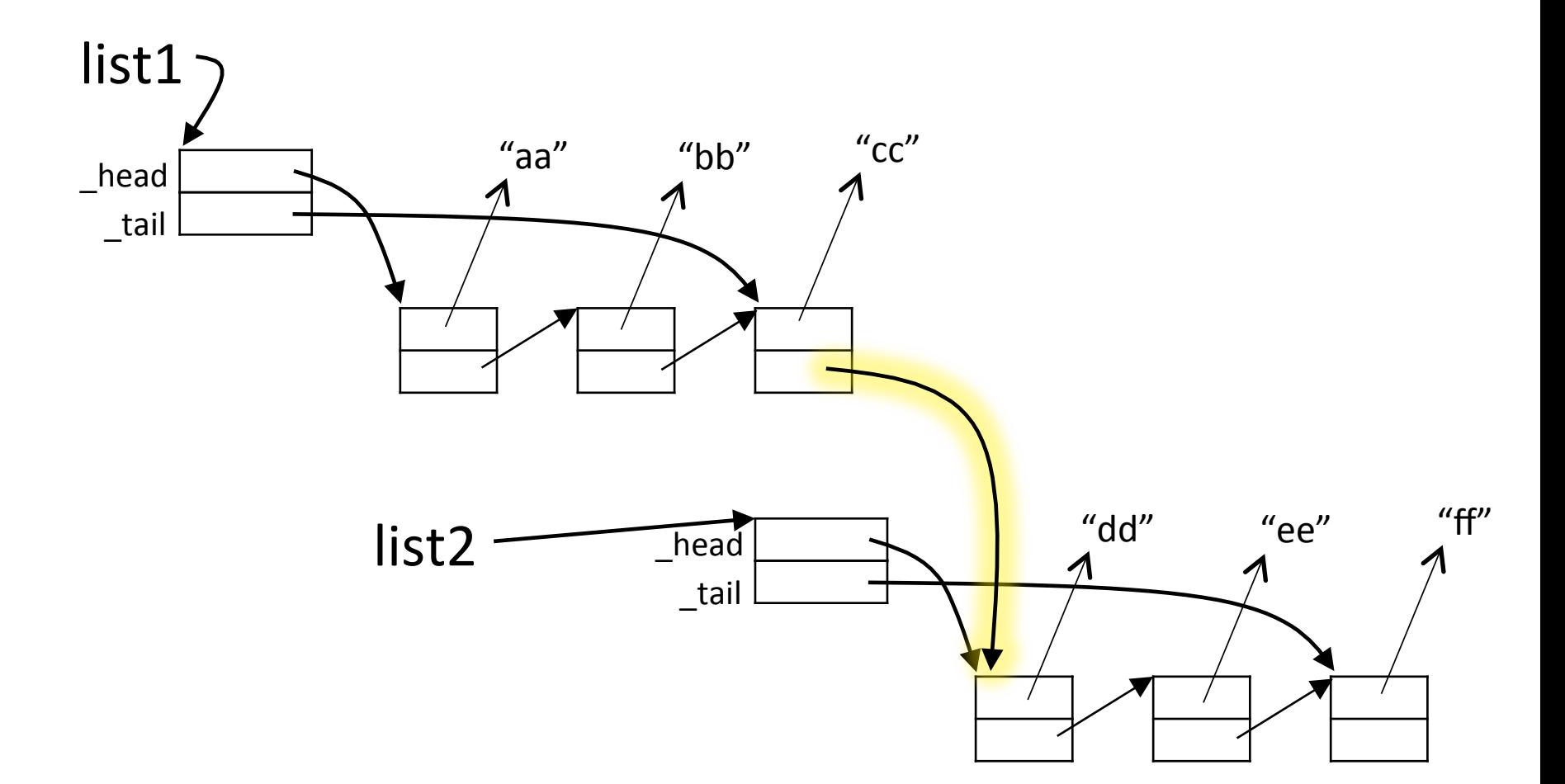

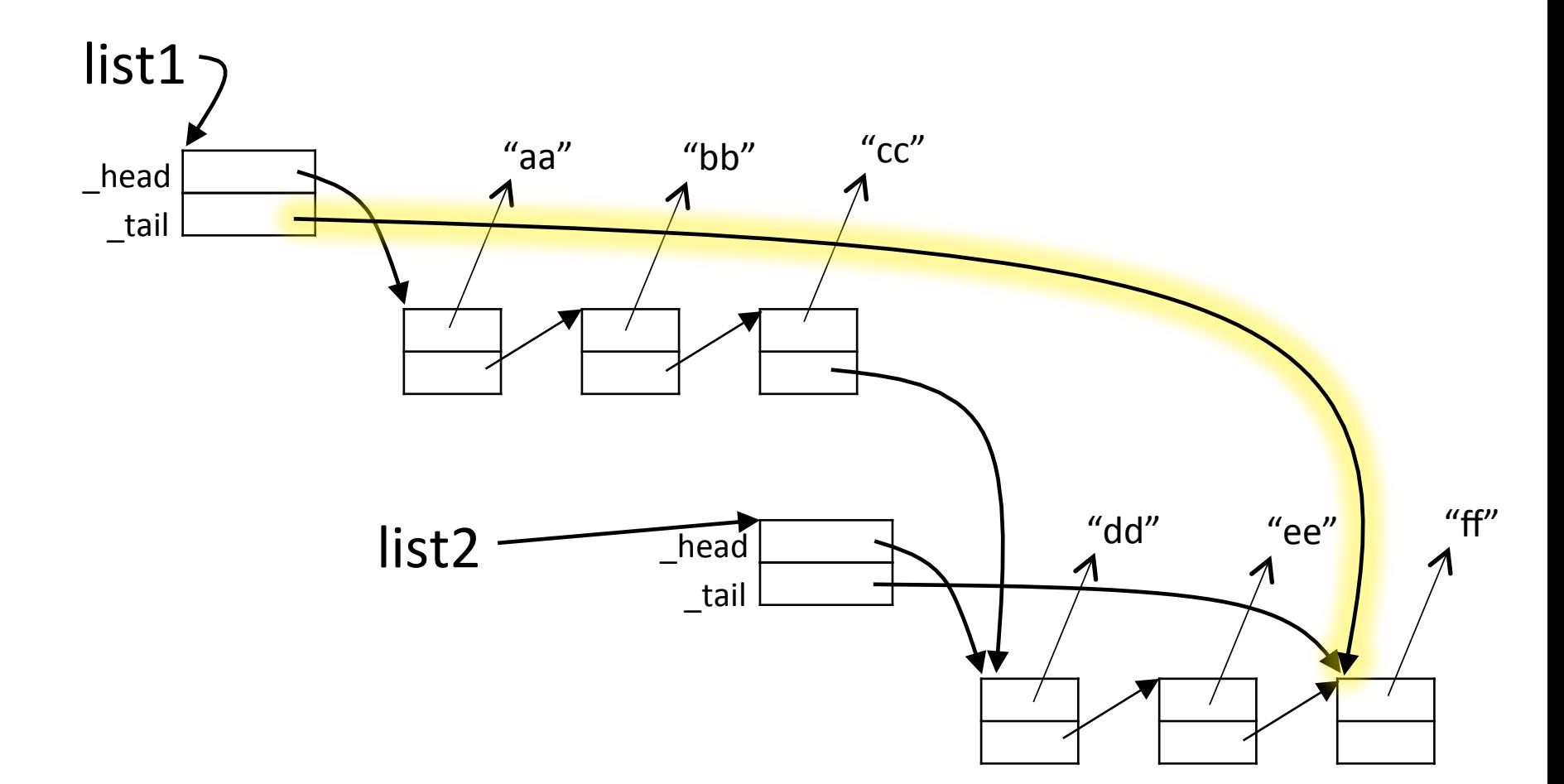

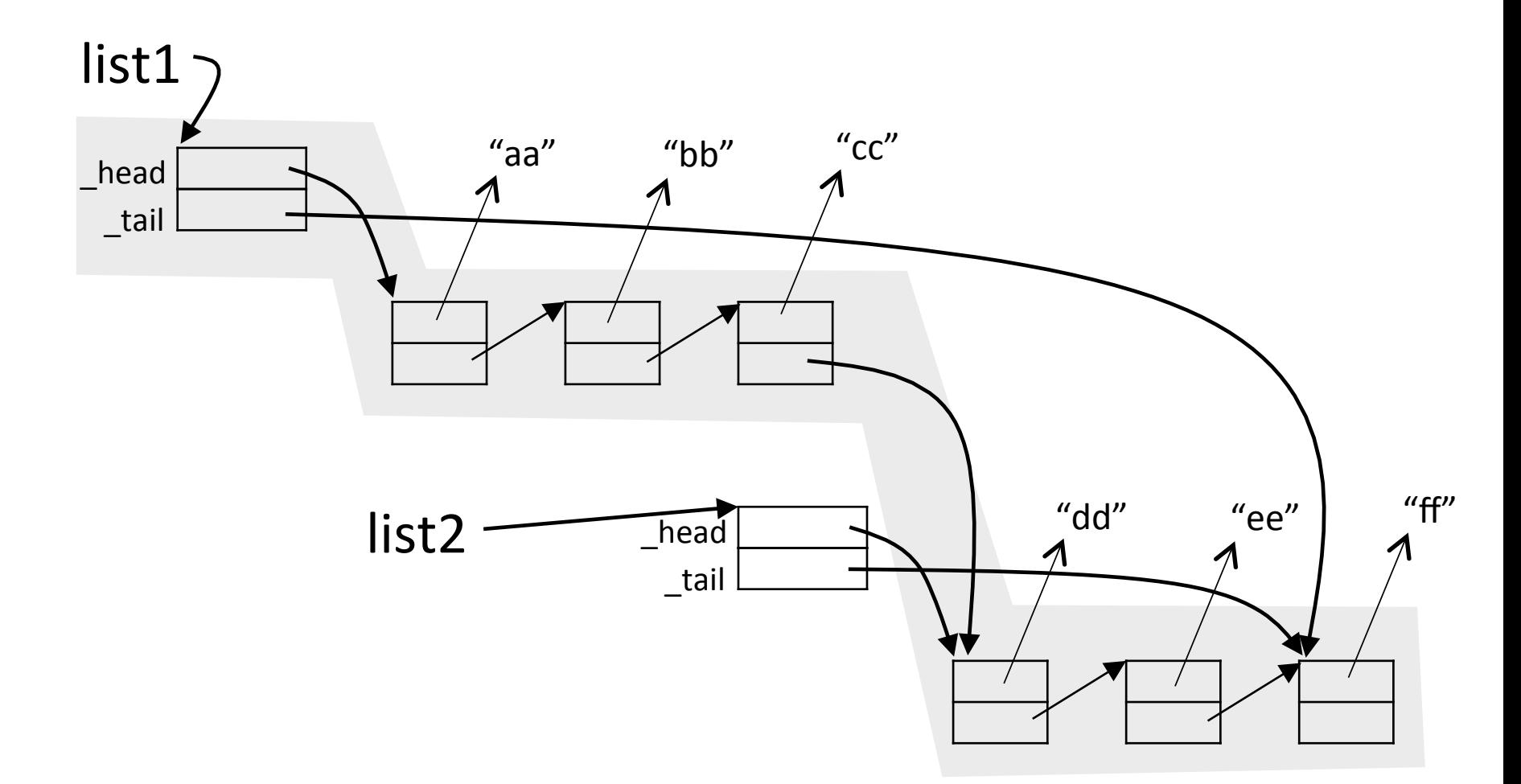

## Maintaining a tail reference

```
• Concatenation and append become O(1):
def concat(self, list2):
     if self. head == None:
         self. head = list2. head
         self. tail = list2. tail
     																			else:	
         self. tail. next = list2. head
         self. tail = list2. tail
```
• All linked list operations must now make sure that the tail reference is kept properly updated

### Linked lists: summary

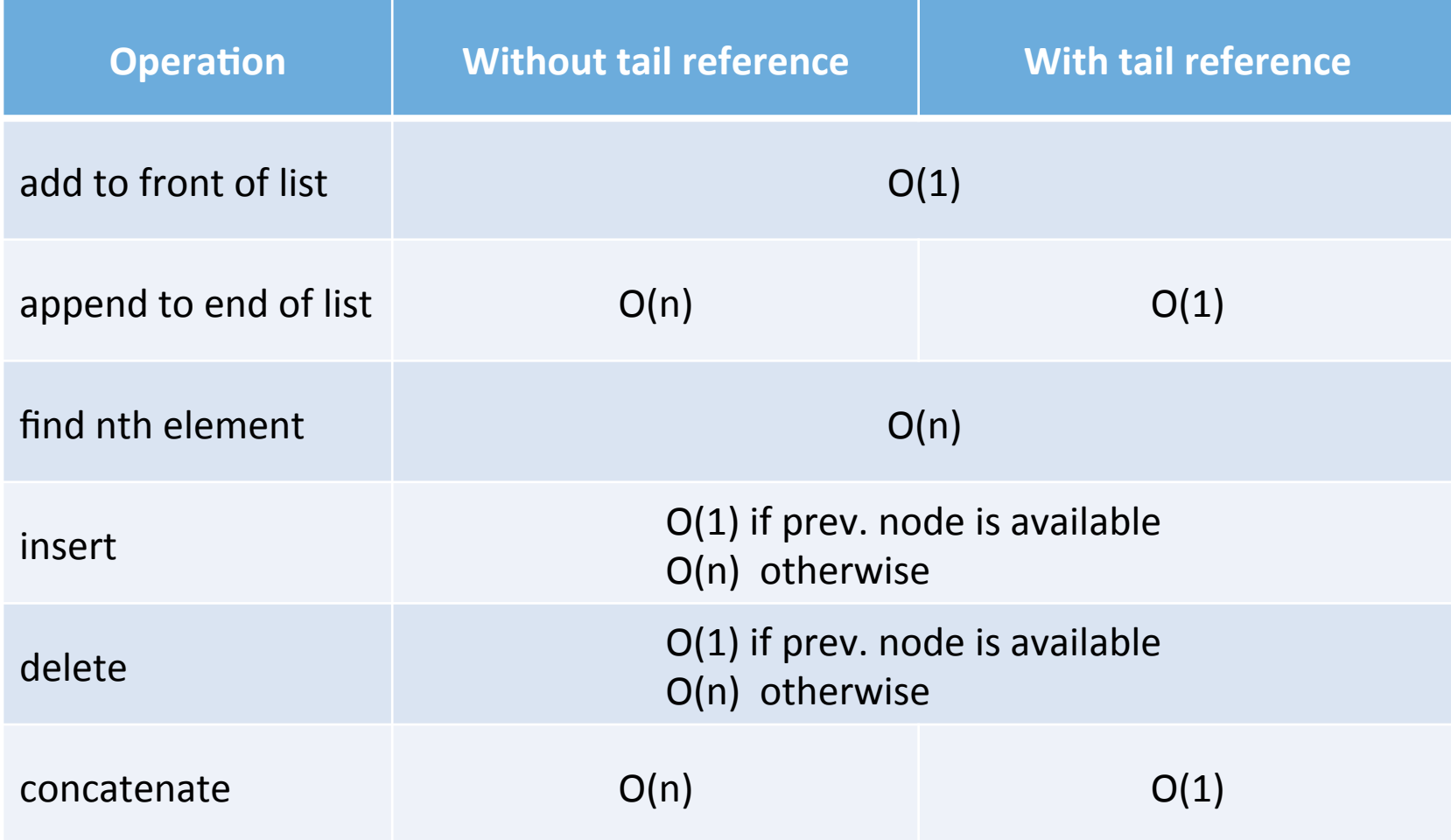